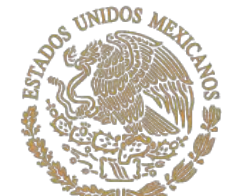

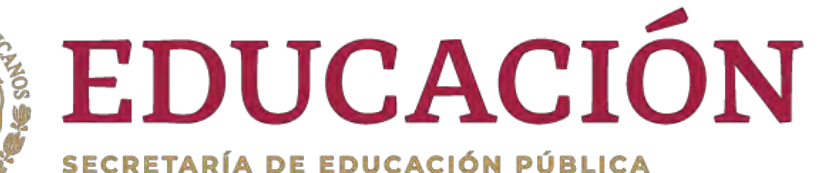

SUBSECRETARÍA DE EDUCACIÓN SUPERIOR

# rtalecimiento a la Excelencia Educativa **FEXCE 2020-2021**

Dirección General de Educación Superior Universitaria Dirección de Fortalecimiento Institucional

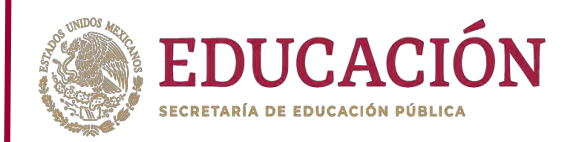

# Guía para la formulación de la puesta de Reprogramación de la recursos asignados en el ercicio PROFEXCE 2020

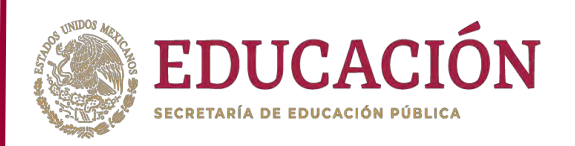

#### • **INTRODUCCIÓN**

• El presente documento tiene por objeto facilitar el proceso de captura de la propuesta de reprogramación de los recursos presentados por las Instituciones de Educación Superior (IES) en el marco del programa Fortalecimiento a la Excelencia Educativa (PROFEXCE) 2020, utilizando el módulo diseñado para tal fin.

#### • **OBJETIVOS DEL PROFEXCE 2020**

#### **General**

 $\bigcirc$ 

- **Fipo superior**
- *"Apoyar a las Instituciones de Educación Superior Públicas con recursos financieros necesarios para desarrollar sus capacidades académicas y de gestión, a fin de contar con programas educativos evaluables de técnico superior universitario y licenciatura, con calidad reconocida por las instancias responsables de otorgar dicho reconocimiento."*
- **Específicos**
- **Tipo** superior
- Otorgar apoyos económicos a las Instituciones de Educación Superior Públicas para que a partir de ejercicios de planeación participativa implementen:
- 1. Proyectos académicos.
- 2. Proyectos de gestión.

 $\bigcirc$ 

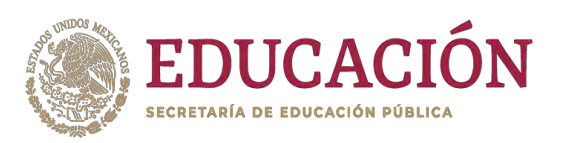

- **Los recursos otorgados por el programa Fortalecimiento a la Excelencia Educativa deberán cumplir con el principio de anualidad establecido en el Acuerdo número 20/12/17 por el que se emiten las Reglas de Operación del programa presupuestario Fortalecimiento a la Excelencia Educativa, para el ejercicio 2020, en su lineamiento 3.4 3º y 7º párrafo, que a la letra dice:**
- "El otorgamiento de los subsidios deberá sujetarse a lo dispuesto en los artículos 74 al 79 de la LFPRH y 174 al 181 del RLFPRH y en las presentes RO, y su ejercicio deberá cumplir con las disposiciones legales aplicables, el principio de anualidad y serán ministrados siempre y cuando las Instancias ejecutoras, o en su caso, los gobiernos de las Entidades Federativas y, en su caso, la AEFCM cumplan con lo previsto en la LDFEFM, la LGCG y el PEF. Además de que se considerarán devengados de acuerdo a los criterios señalados en el numeral 3.4.1.1 denominado "Devengos".
- Con fundamento en lo establecido en el artículo 54 párrafos segundo y tercero de la LFPRH. "La(s) instancia(s) ejecutora(s) del Programa está(n) obligada(s) a reintegrar a la TESOFE los recursos que no se destinen a los fines autorizados y aquéllos que al cierre del ejercicio fiscal 2020 no se hayan devengado o que no se encuentren vinculados formalmente a compromisos y obligaciones de pago, en términos de lo dispuesto en el artículo 176, primer párrafo del RLFPRH.

#### Estructura de la Guía

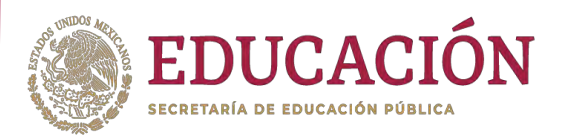

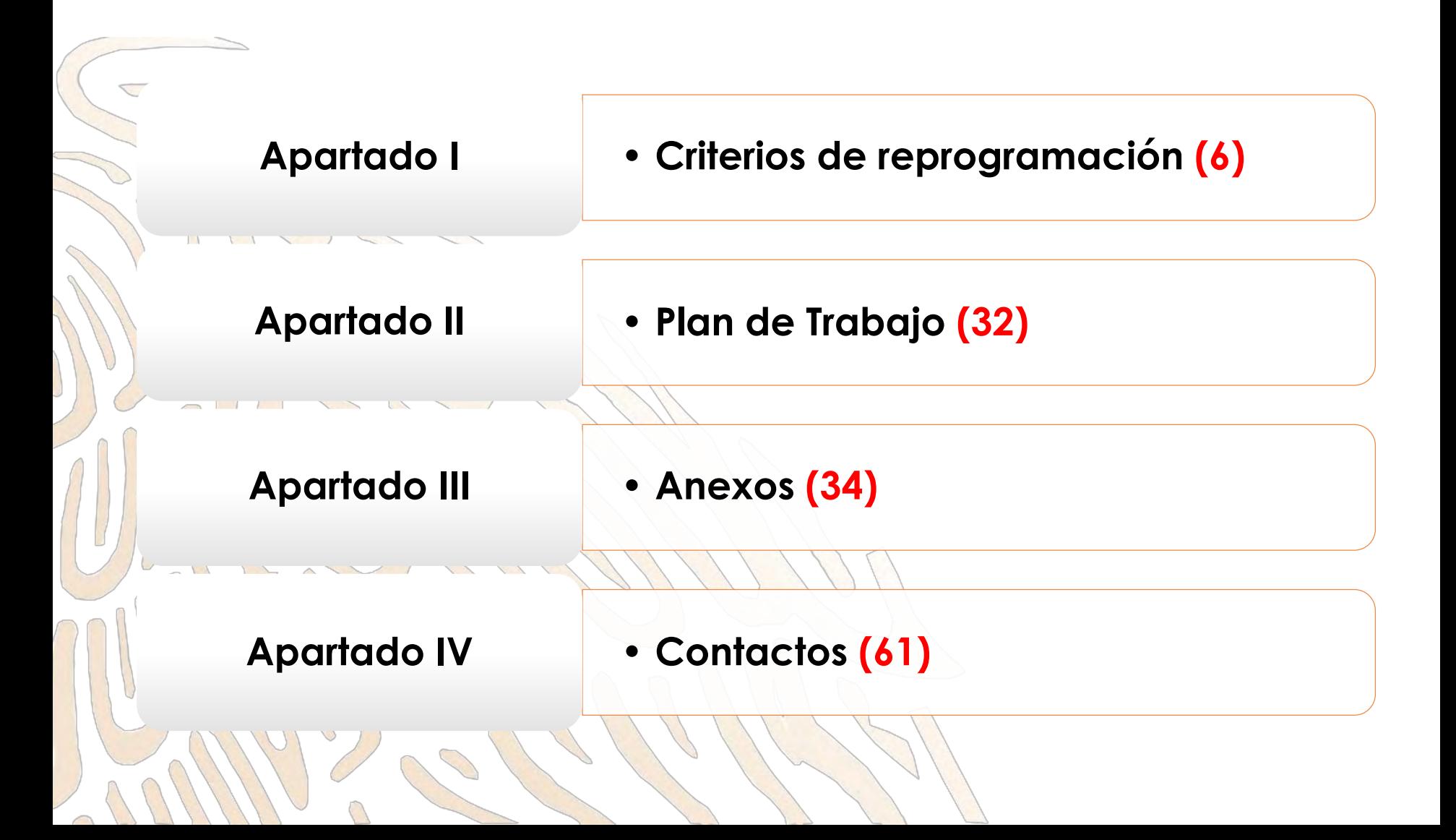

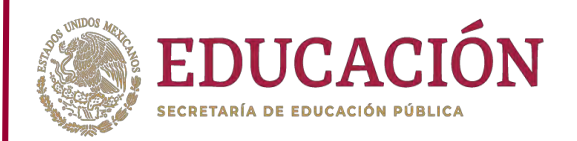

# Fortalecimiento a la Excelencia **Educativa** ejercicio PROFEXCE-2020

 $\bigcirc$ 

#### **Apartado I** *Criterios de Reprogramación*

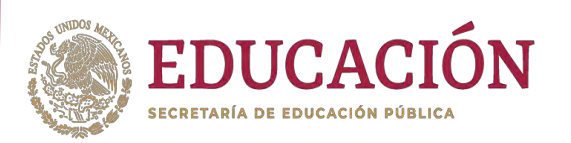

- De conformidad con la Guía metodológica para formular el documento de planeación estratégica participativa del programa presupuestario S300 *Fortalecimiento a la Excelencia Educativa,* los conceptos de gasto se pueden clasificar en los siguientes rubros:
	- **1. Honorarios.**
	- **2. Servicios.**
	- **3. Materiales.**
	- **4. Infraestructura Académica (Bienes Muebles).**
	- **5. Acervos.**
- En el apartado 3.4 "características de los apoyos (tipo y monto)", "Tipo superior", de las Reglas de Operación PROFEXCE 2020, se enumeran los conceptos de gasto que no pueden ser financiados por este programa (Anexo 1 de esta guía).
- La reprogramación de los montos asignados se realizará exclusivamente en los **Objetivos Particulares (OP)**, **Metas Académicas (MA)** y **Acciones Específicas (AE)** evaluados favorablemente. Así mismo se podrá editar la redacción de las MA en apoyo al logro de los resultados comprometidos.

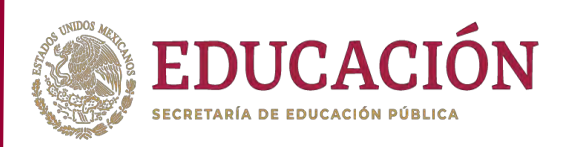

- El **ajuste** de los valores que se proyectaron alcanzar en cada una de las *Metas Académicas* e **Indicadores de Calidad** *(valor final)* para el desarrollo del proyecto, se hará tomando en cuenta el monto asignado y deberá ser factible su cumplimiento en el transcurso del proyecto.
- **Para el registro de las MA** se requiere capturar un valor/es a cumplir en alguno/s de los 2 trimestres a reprogramar, ya que se empezará a capturar a partir del **tercer trimestre.**
- La evolución de las Metas Académicas (MA) se deberá presentar en forma acumulada, debiendo registrarse solamente el valor alcanzado en el/los trimestres en que proyectaron algún valor, siendo el cuarto trimestre de valor igual o mayor que el anterior, no podrá dejarse en 0 o de menor alcance.
- El valor a cumplir representa el incremento de la MA en el transcurso del proyecto y deberá registrarse en al menos un trimestre.
- A continuación se muestran ejemplos prácticos sobre la captura de M.A.

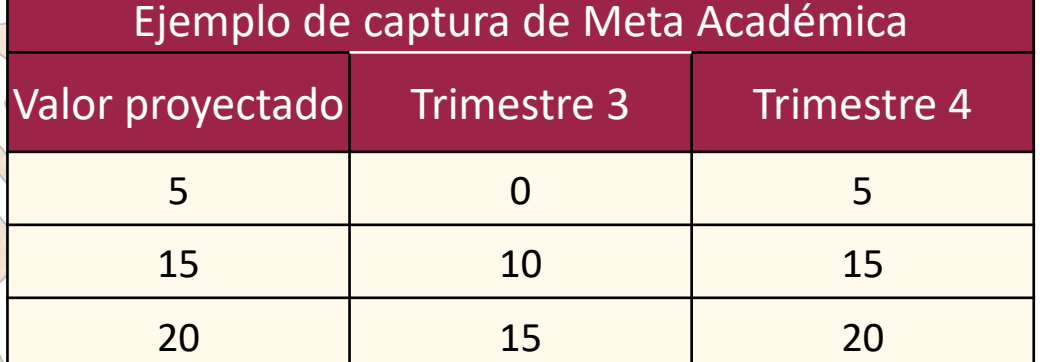

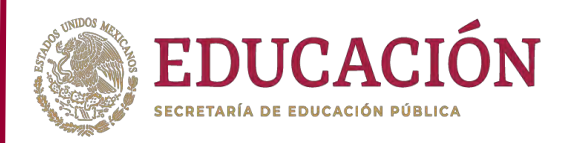

- De acuerdo con el objetivo general del programa PROFEXCE 2020-2021 establecido en el numeral 2.1 de las Reglas de Operación correspondientes que a la letra dice:
	- *2.1. General*
	- *Tipo superior*
- *"Apoyar a las Instituciones de Educación Superior Públicas con recursos financieros necesarios para desarrollar sus capacidades académicas y de gestión, a fin de contar con programas educativos evaluables de técnico superior universitario y licenciatura, con calidad reconocida por las instancias responsables de otorgar dicho reconocimiento."*
- La institución deberá comprometer el incremento de todos los indicadores de calidad, a menos que por su naturaleza el indicador tienda a ir a la baja, como es el caso de los PTC con licenciatura o maestría, cuerpos académicos en formación y en consolidación y programas de posgrado en el PFC.
- Se deberá **comprometer y capturar cada uno de los Indicadores de Calidad en el módulo correspondiente**, en el caso de que un Indicador no aplique por su tipo se deberá dejar en cero.

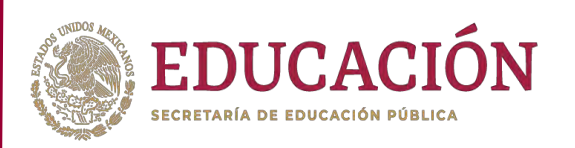

- Para el registro de los **IC** se requiere contar en cada uno con un valor final a cumplir en alguno de los 2 trimestres a reprogramar, esto debido a que se podrá comprometer a partir del tercer trimestre.
- La evolución de los Indicadores de Calidad **(IC)** se deberá presentar únicamente en los trimestres donde se presente alguna variación.
- El valor inicial se refiere al valor con que el IC concluyó el ejercicio anterior.
- En el valor final representa el incremento, decremento o estabilidad del IC en el transcurso del proyecto y deberá registrarse en al menos un trimestre.
- A continuación se muestran ejemplos prácticos sobre la captura de IC:

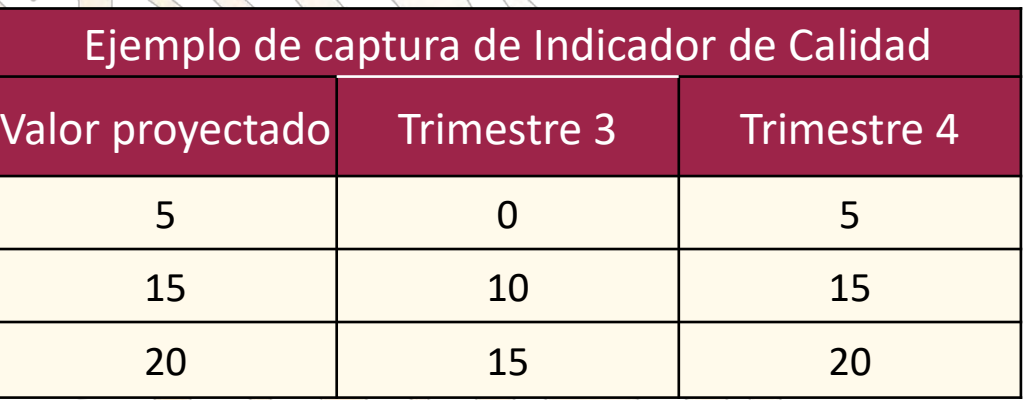

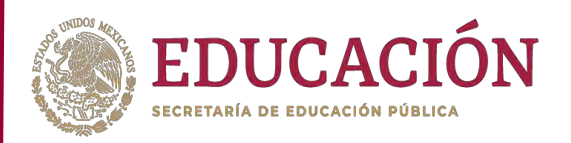

Las variaciones que se presenten al final del periodo de ejecución de los recursos, se deberán justificar en el cuatro informe trimestral especificando las razones de las mismas.

Los rubros de gasto presupuestados con los recursos otorgados en cada acción, deberán ser congruentes con el objetivo general del proyecto y coadyuvar en el cumplimiento de las **MA** de cada proyecto.

• Por lo tanto, la descripción de los rubros de gasto deberá contener las características específicas de cada concepto (BMS), en los términos que se definen a continuación:

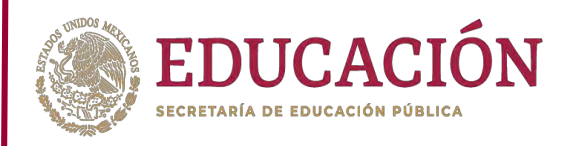

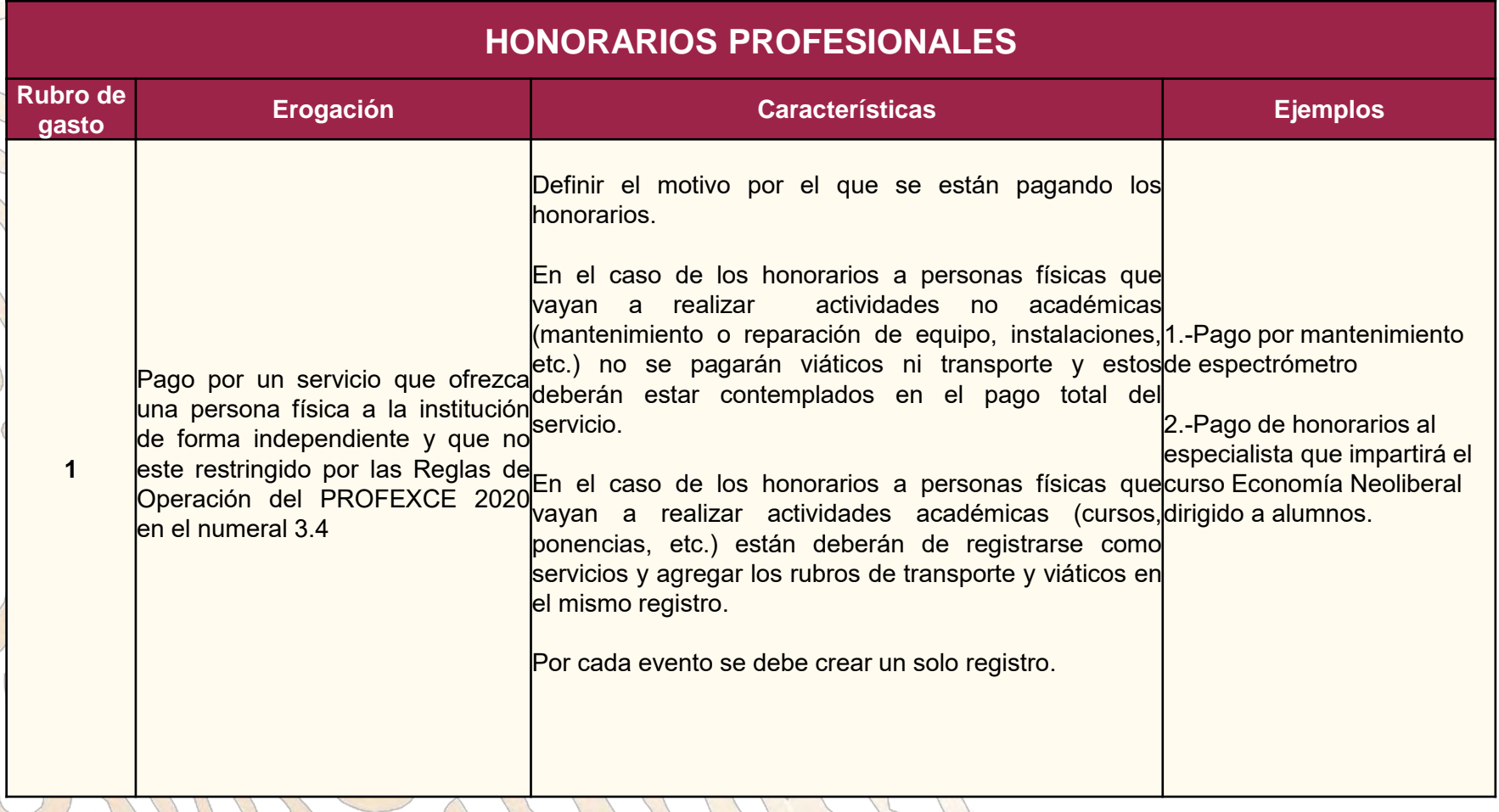

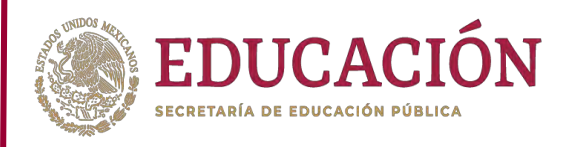

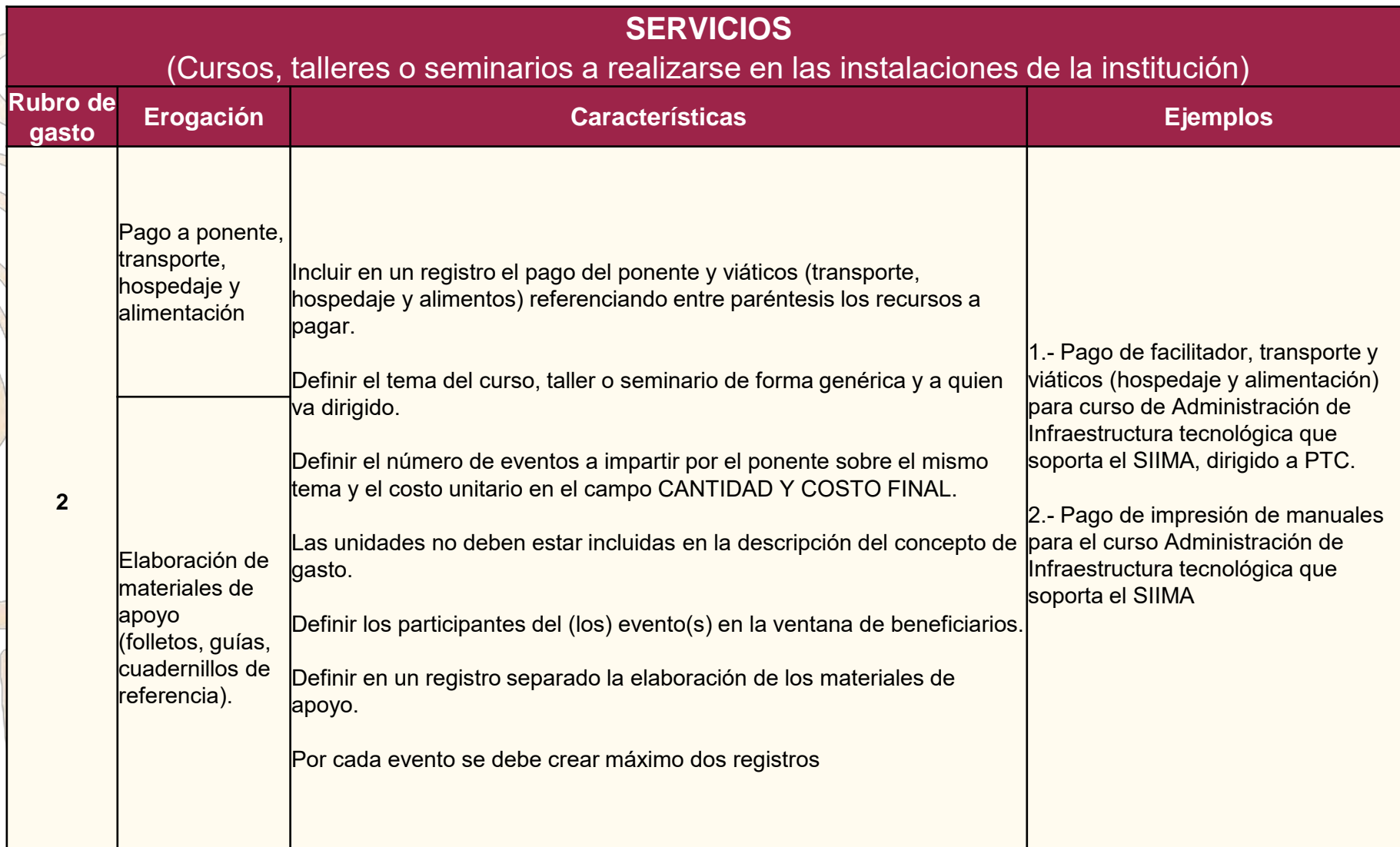

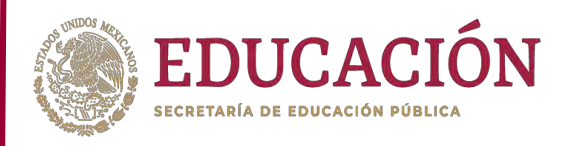

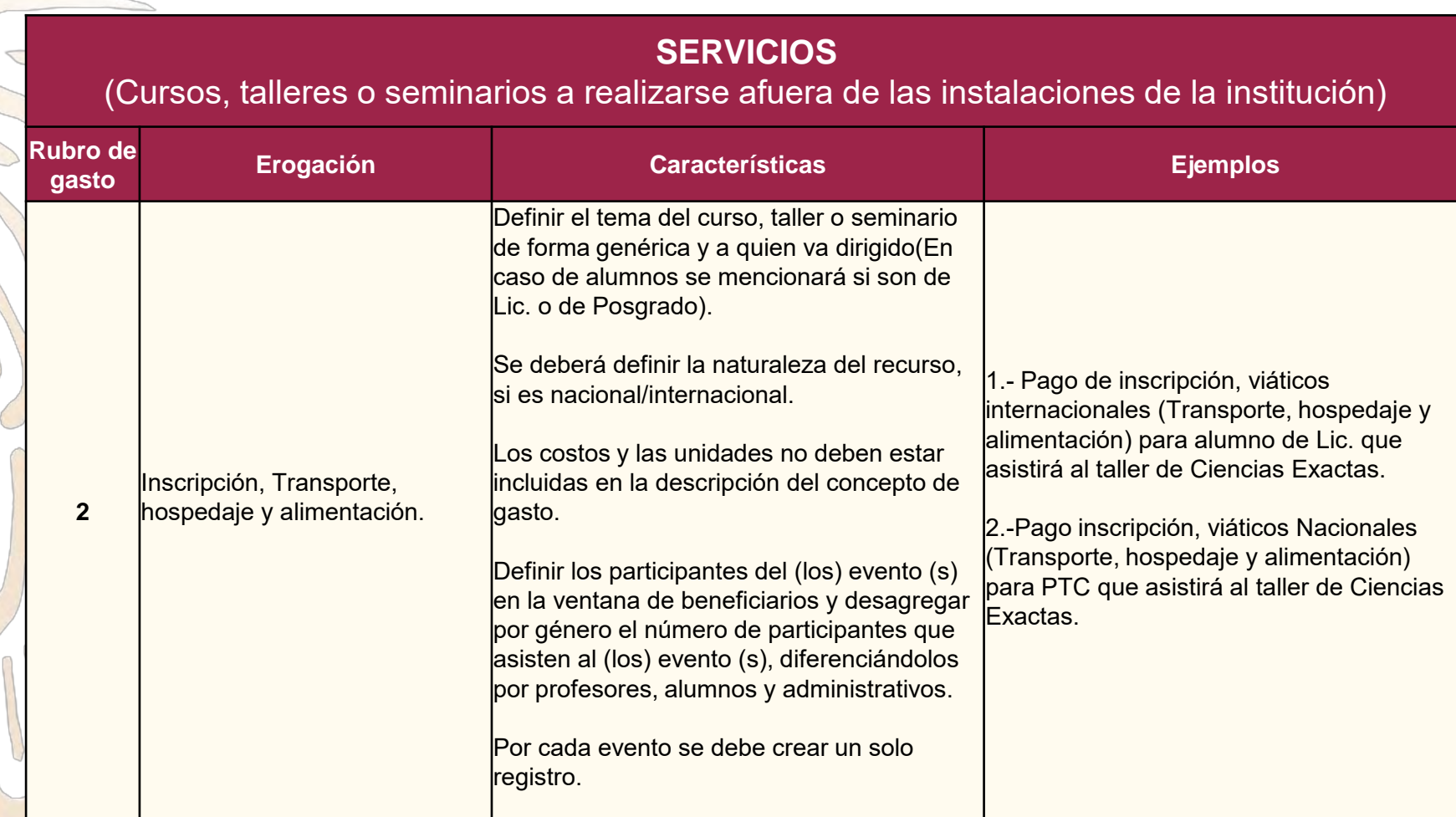

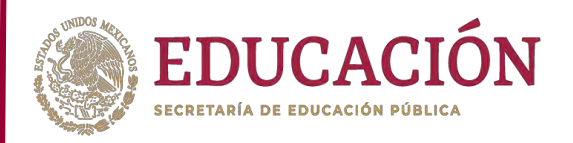

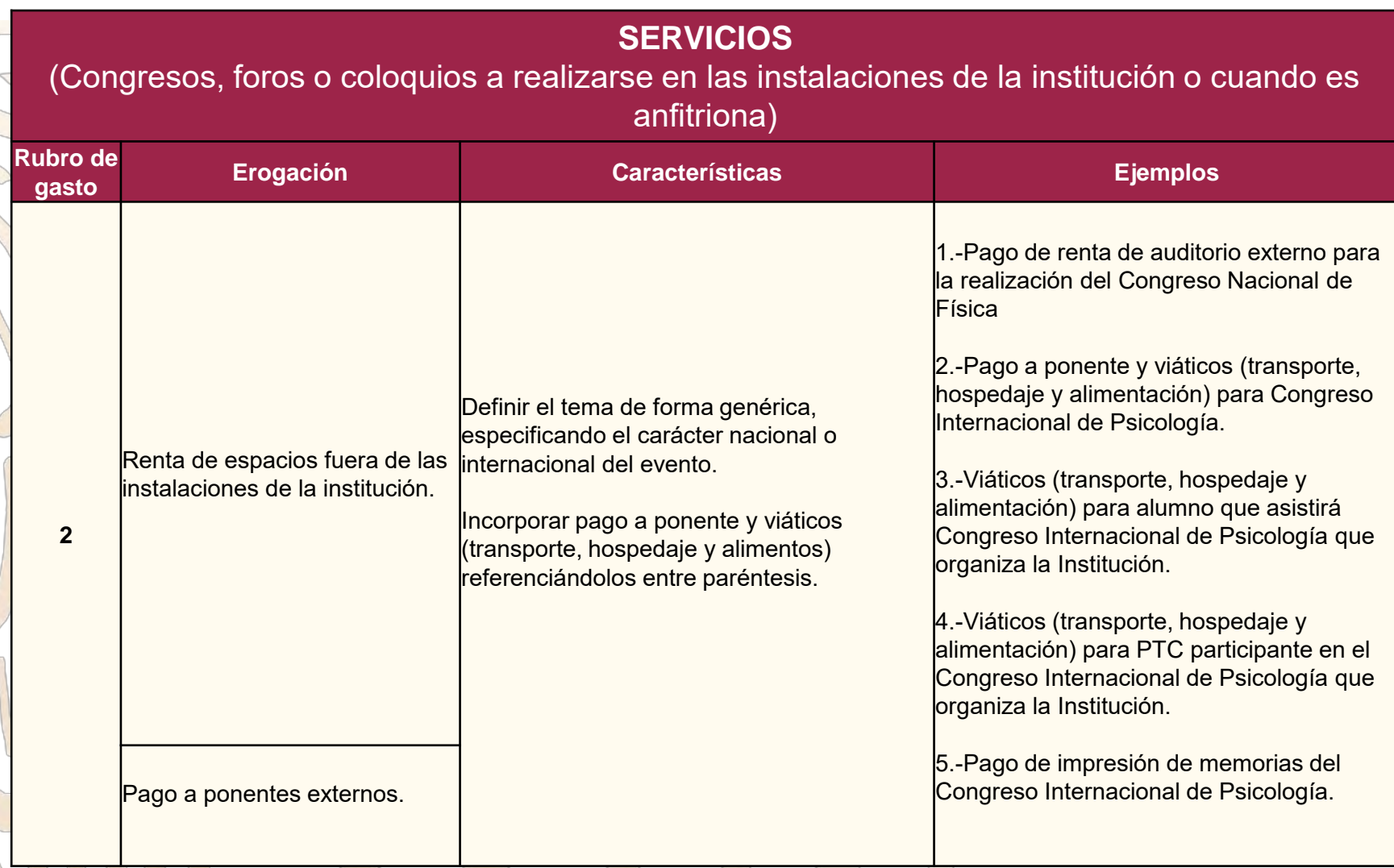

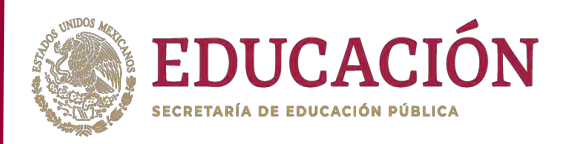

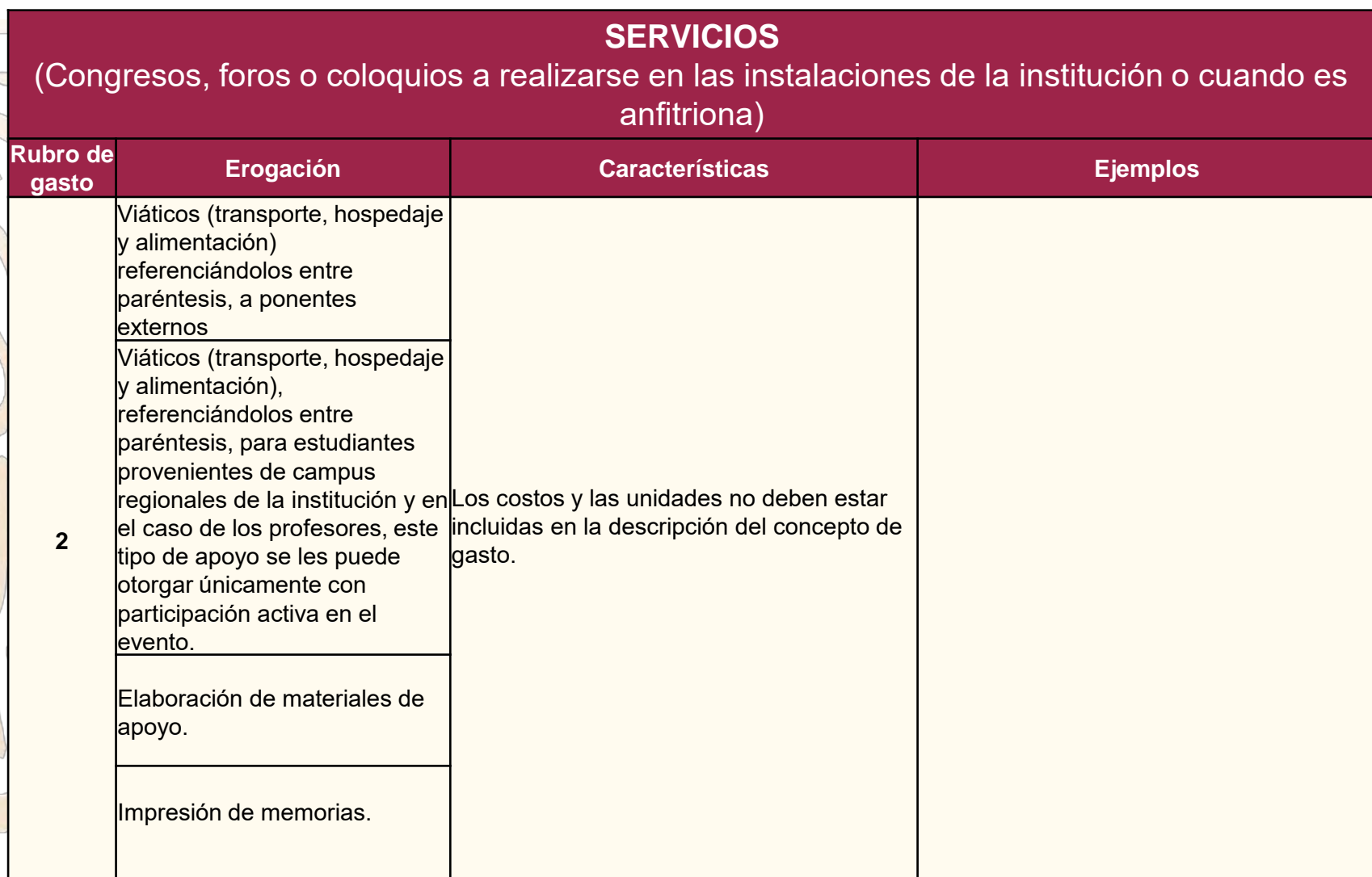

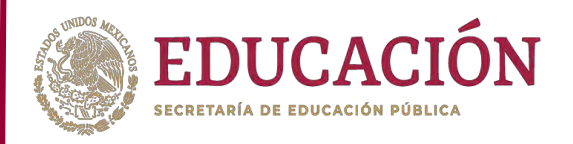

#### **SERVICIOS**

#### (Congresos, foros o coloquios a realizarse fuera de las instalaciones de la institución)

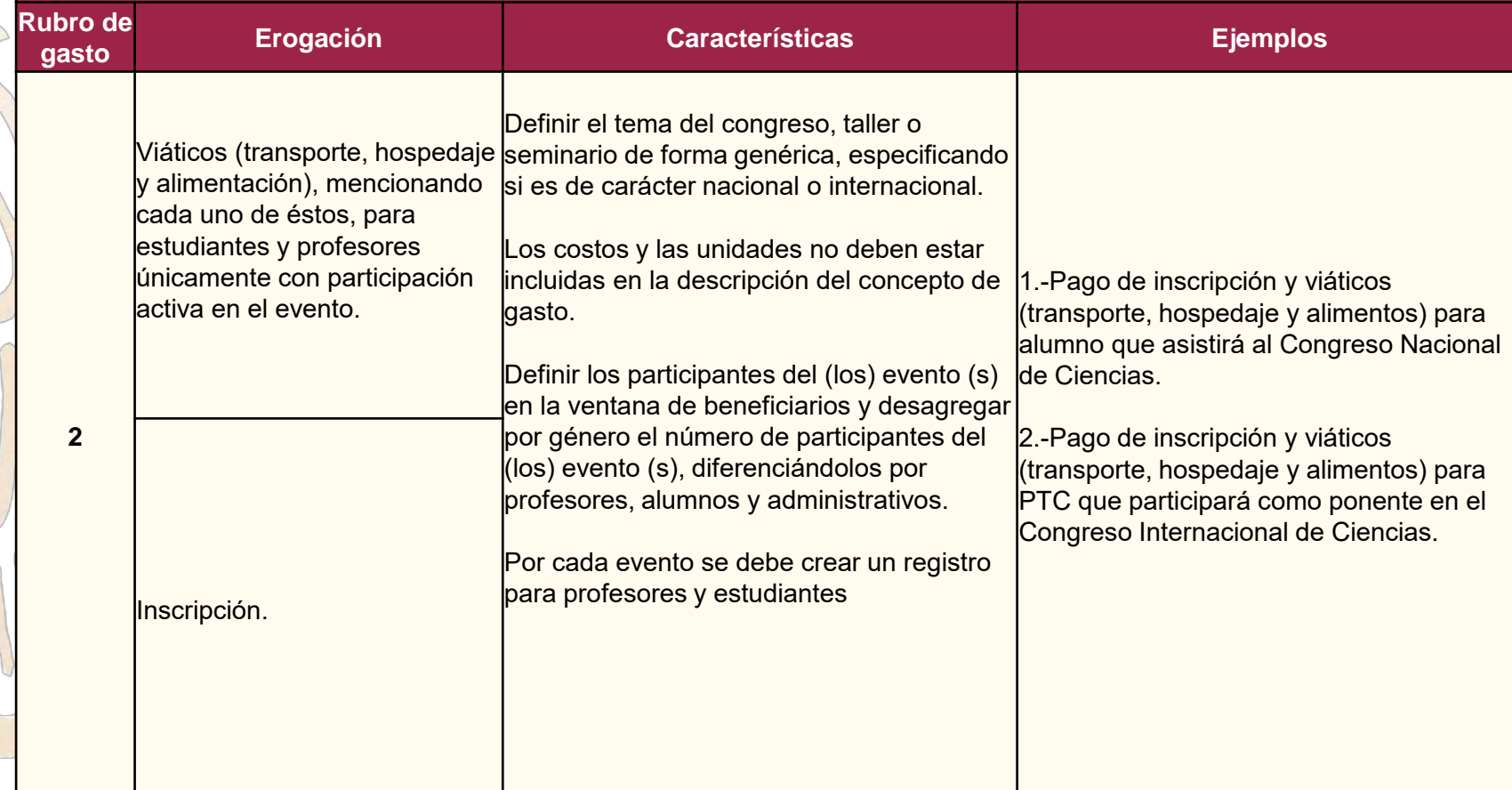

#### Nota

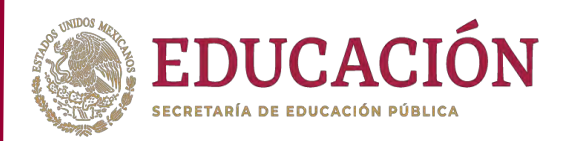

• El programa presupuestario **Fortalecimiento a la Excelencia Educativa** no tiene como propósito propiciar el *turismo académico*, sino la formación efectiva de profesores en sus campos de estudio; por lo tanto, la asistencia a congresos, foros o seminarios deberá estar avalada con una participación activa dentro del evento.

En lo casos en donde la institución lo considere necesario, el apoyo que le otorgue a estudiantes, puede estar condicionado su participación a través de ponencias o presentación de carteles.

#### Nota

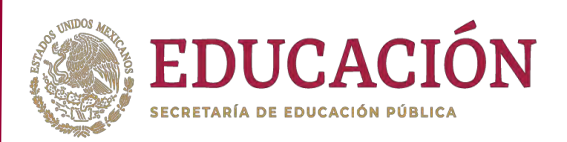

**Características que deben considerarse para realizar el apoyo de recursos del programa a acciones de Movilidad Académica**

- Se considera como movilidad académica:
	- Alumnos de Licenciatura en intercambio que cursarán en IES nacionales o internacionales con reconocimiento de créditos y con duración no menor a 3 meses y no mayor a 6 meses.
	- Cursos de idiomas en IES internacionales con duración no menor a 3 meses y no mayor a 6 meses.
	- Profesores y alumnos de posgrado en intercambio a otras instituciones a realizar un proyecto de investigación con duración de no menor a 15 días y no mayor a 1 mes (profesores de la misma institución no se le otorgarán recursos destinados a movilidad si van en calidad de visitantes).

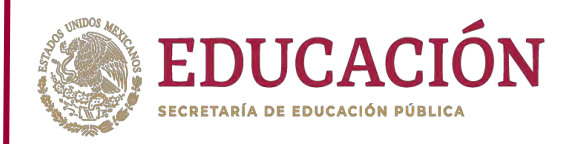

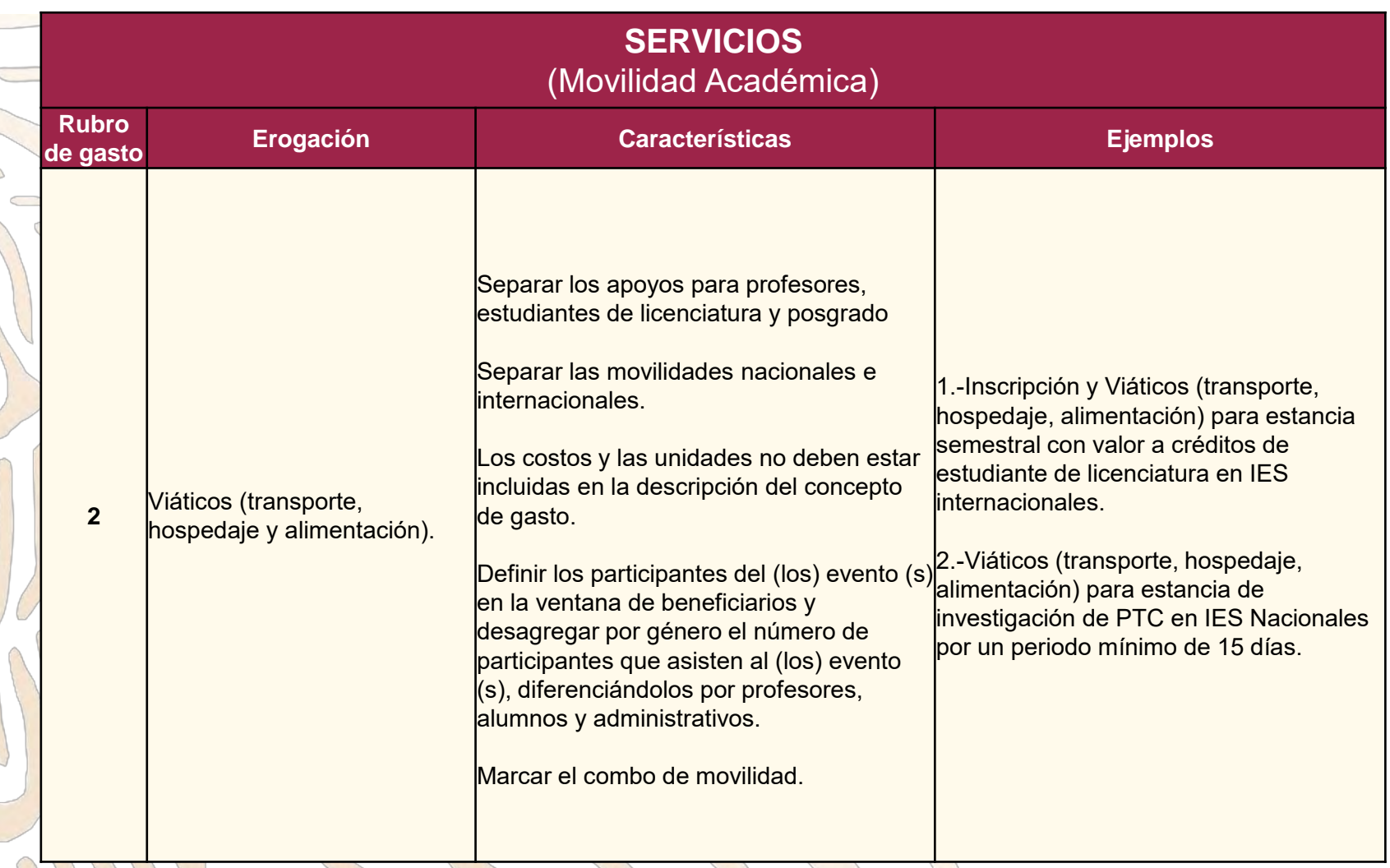

#### Nota

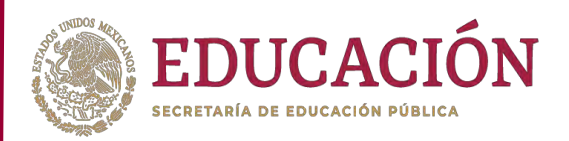

#### **Características que deben considerarse para realizar el apoyo de recursos del programa a actividades académicas.**

- Se consideran prácticas académicas las relacionadas con prácticas de campo, visitas a empresas o dependencias publicas o privadas y la realización del trabajo social comunitario.
- Se apoyará a alumnos de licenciatura y posgrado así como a profesores tutores en la actividad a realizar.
- Estas actividades no podrán tener una duración mayor a 1 semana
	- No se apoya el servicio social como parte de la clasificación de actividades académicas.

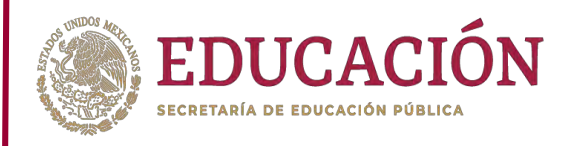

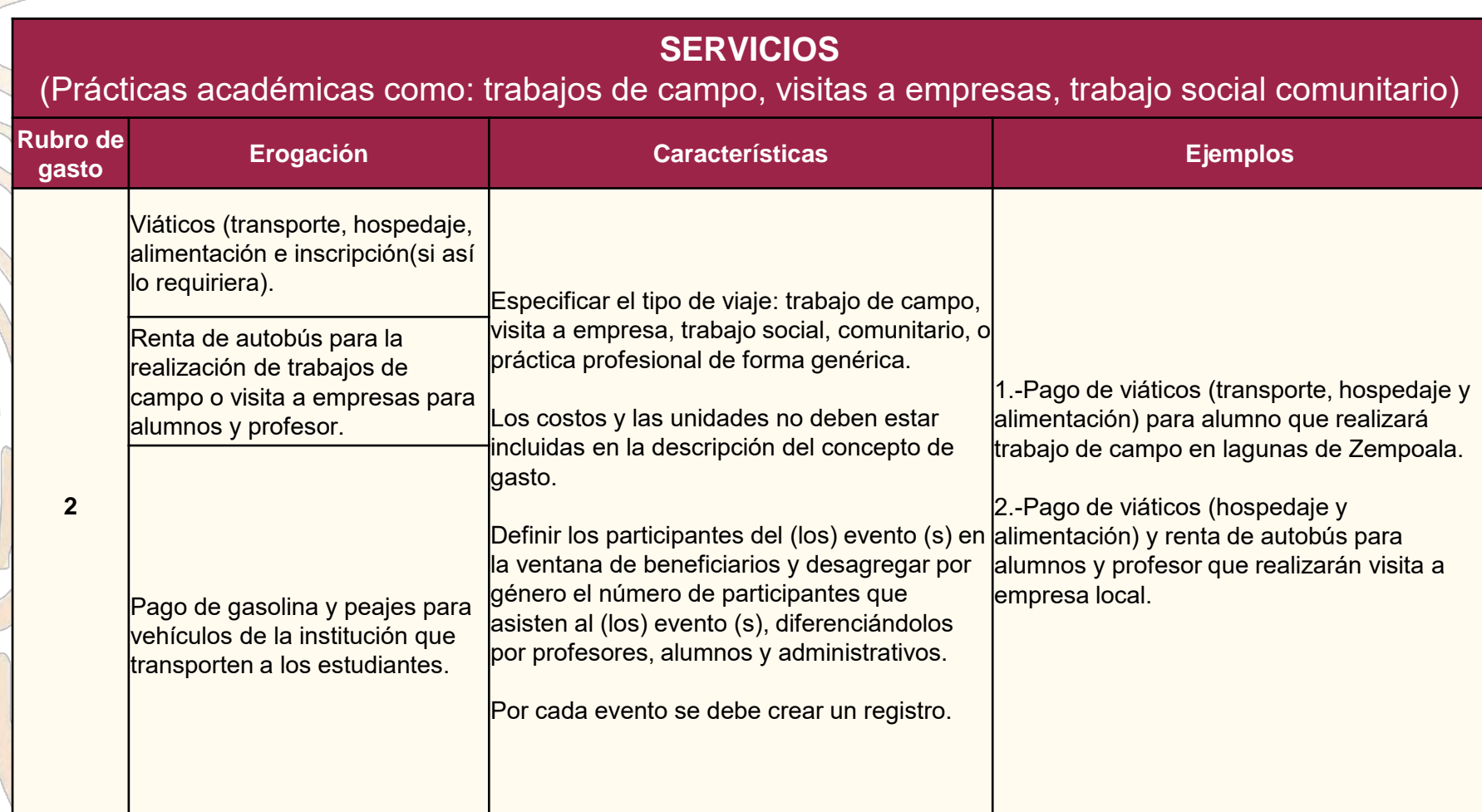

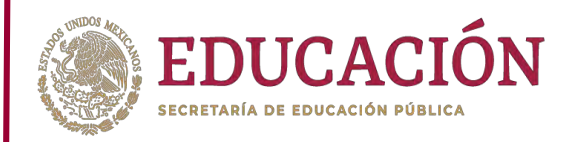

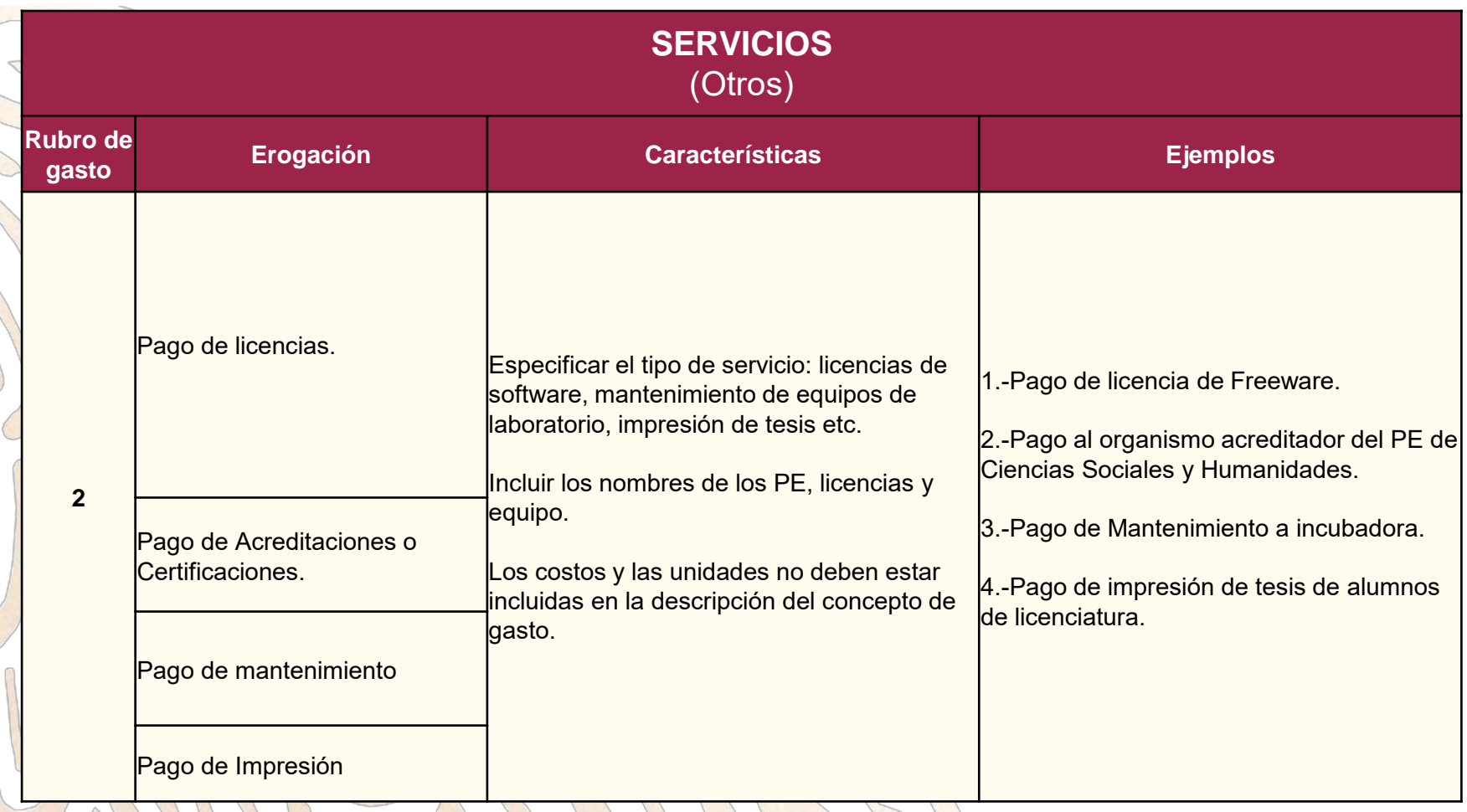

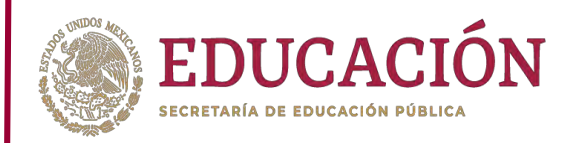

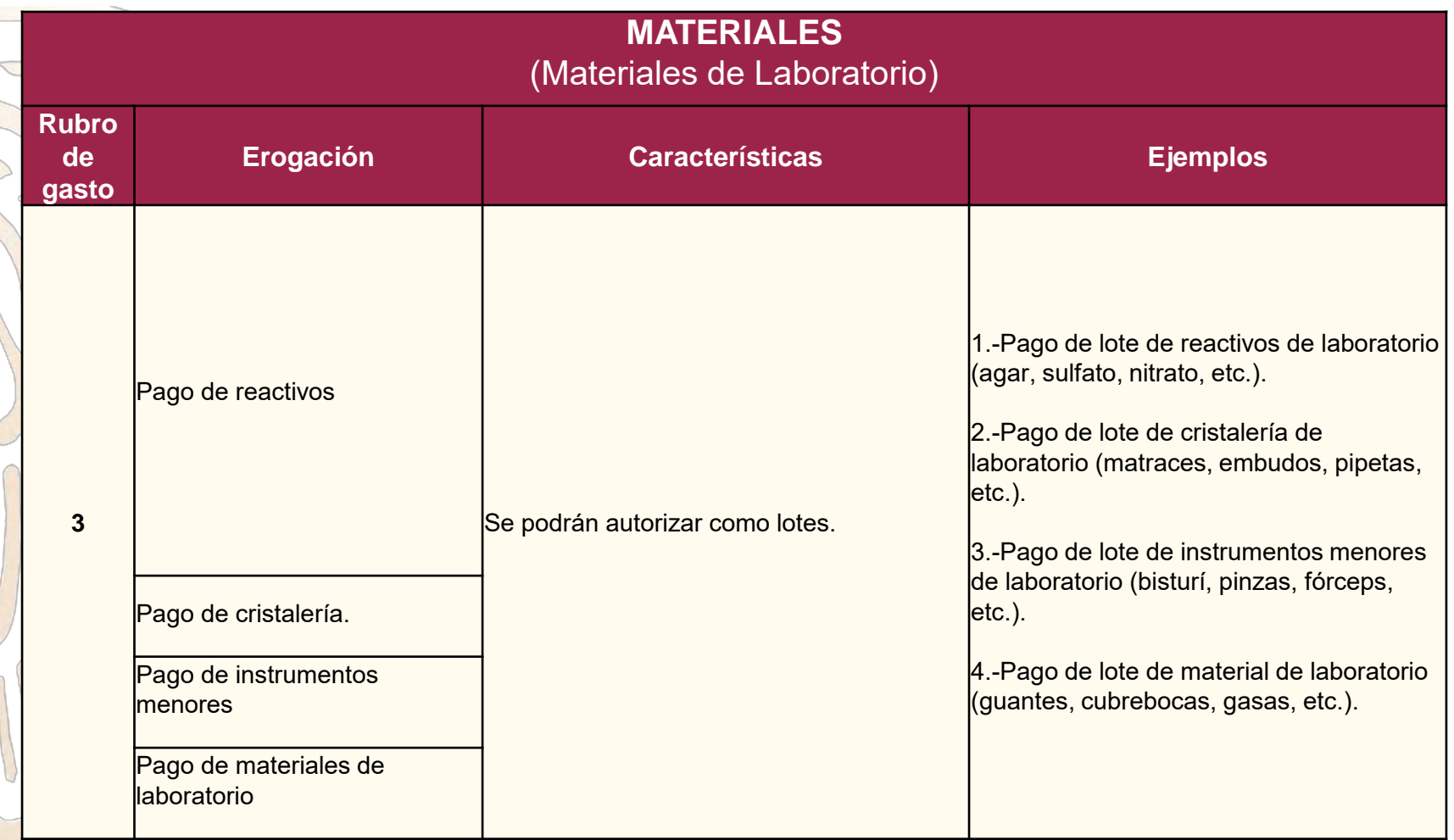

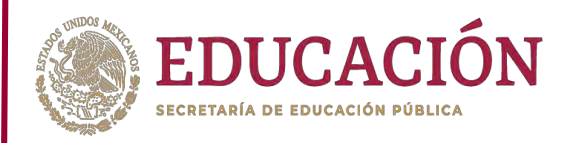

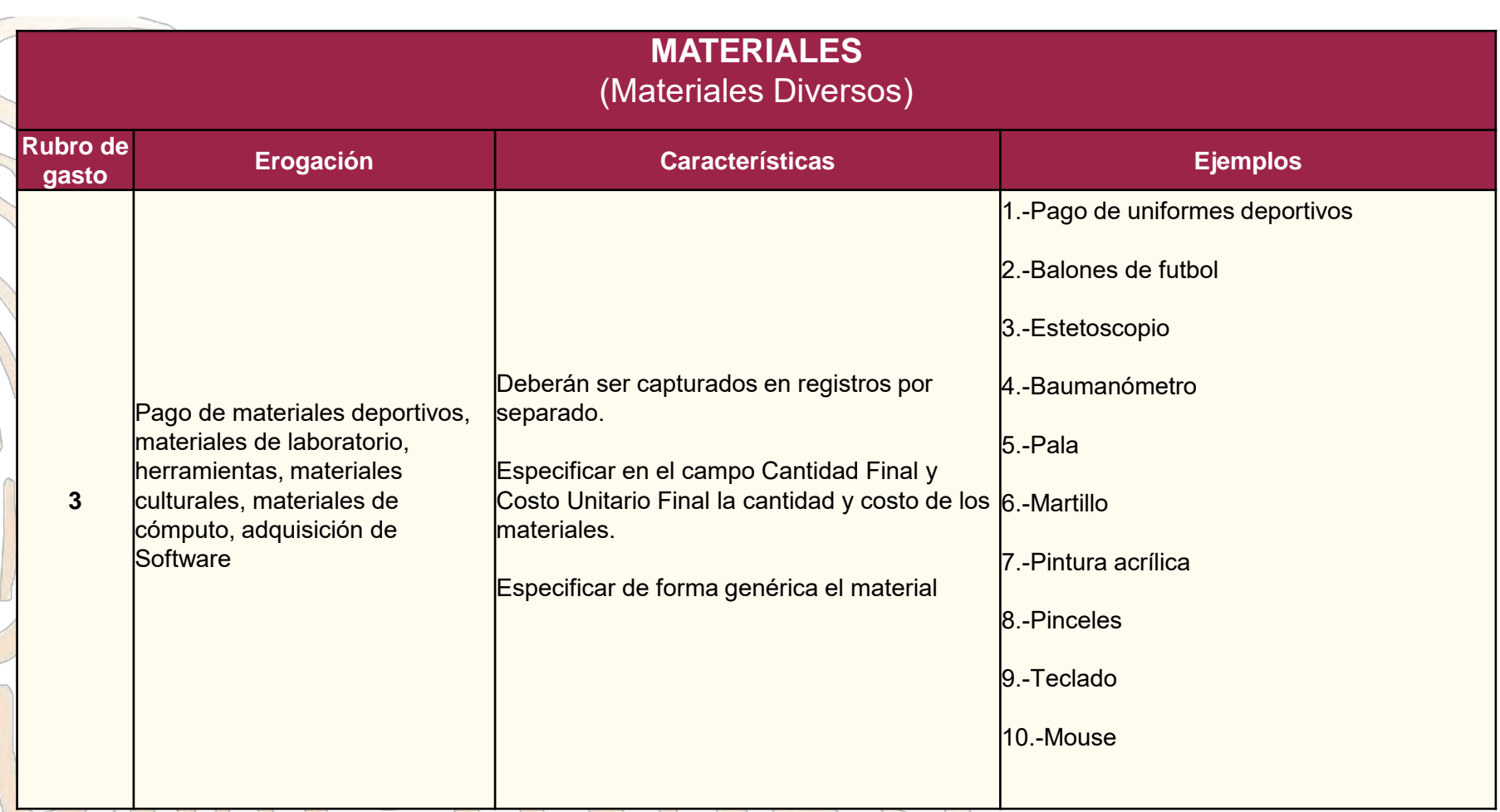

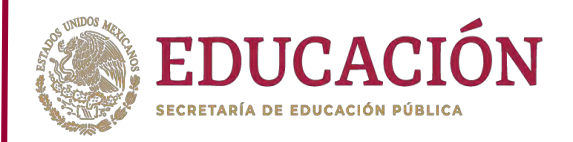

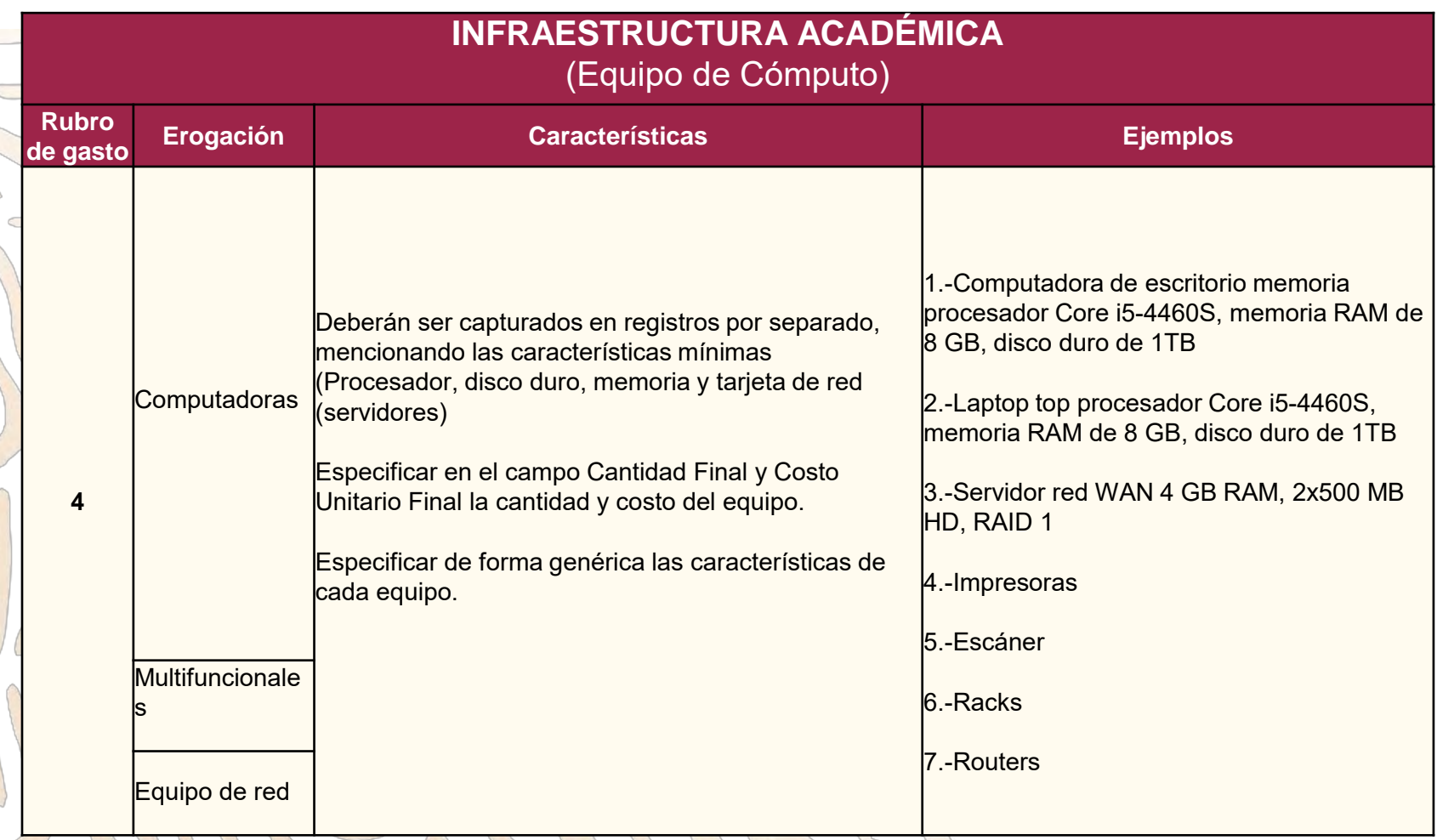

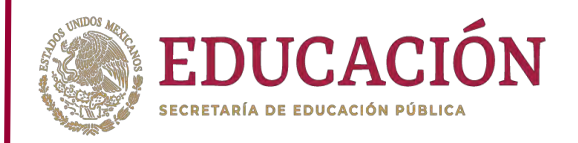

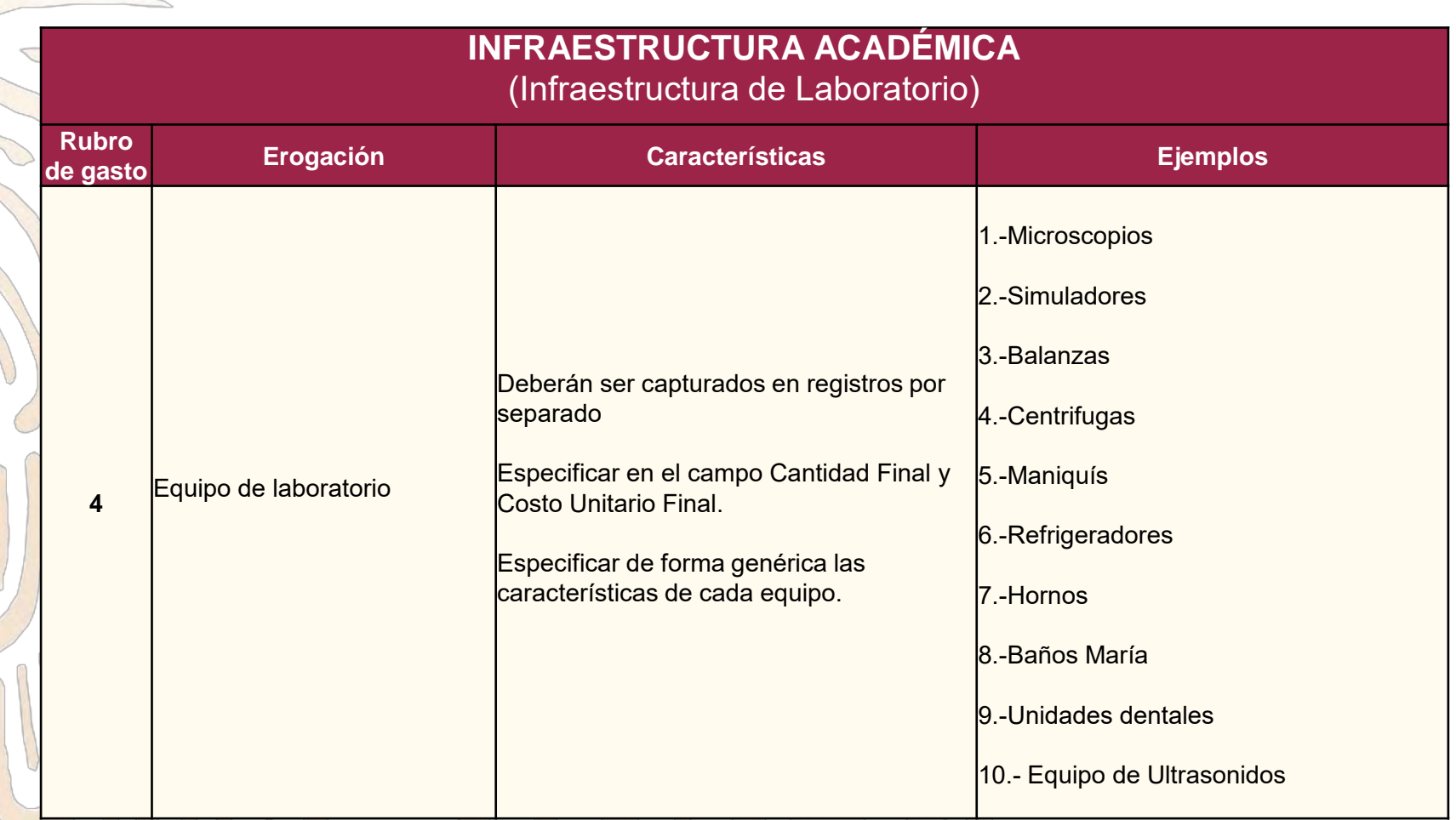

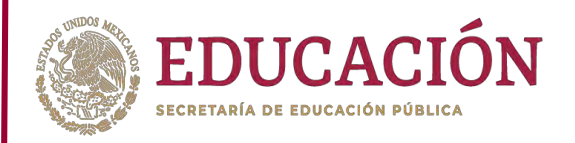

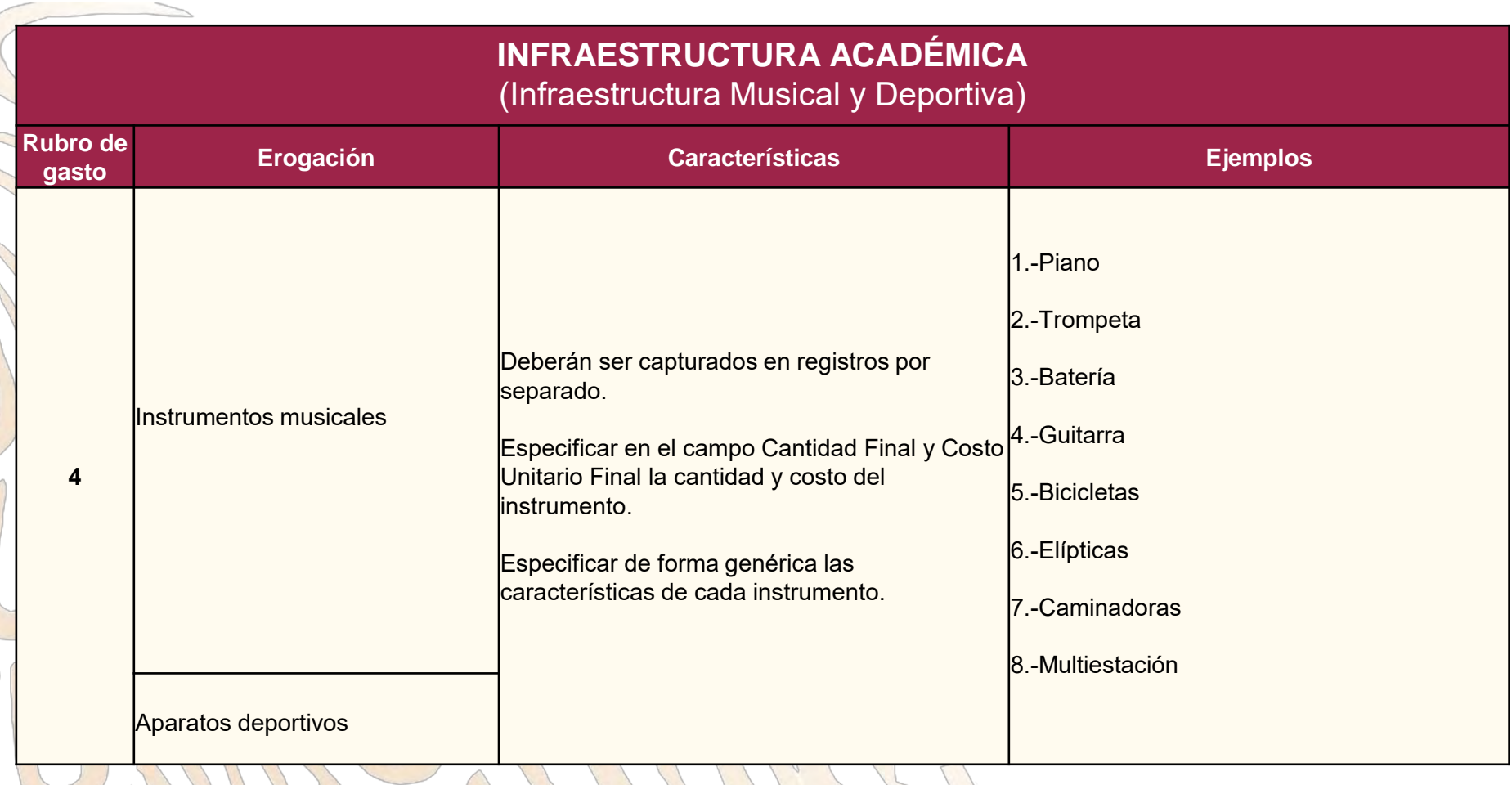

#### Nota

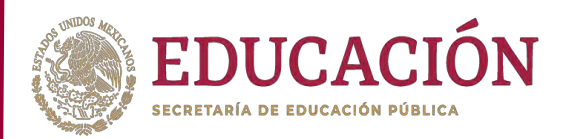

#### • **No se autorizan los diferentes tipos de erogaciones:**

- Se deberá consultar el anexo 1 de la presente Guía, sobre los recursos que se deberán canalizar a través del FAM, establecidos en las Reglas de Operación 2020.
- No se autoriza que en recurso original hayan solicitado equipo de cómputo de escritorio y se modifique a Lap Tops, o que no hayan sido considerados este tipo de equipos y sin embargo, se incluyan en esta etapa de reprogramación.
- No se autorizará la adquisición de infraestructura académica como lotes en ningún caso.
- No se debe agrupar la infraestructura académica como un único registro.
- La frase **"entre otros"** no se aceptará en la descripción del concepto de gasto.

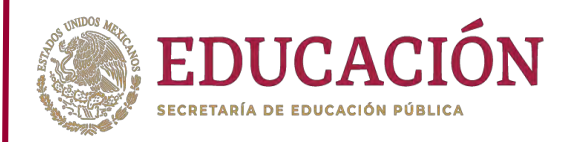

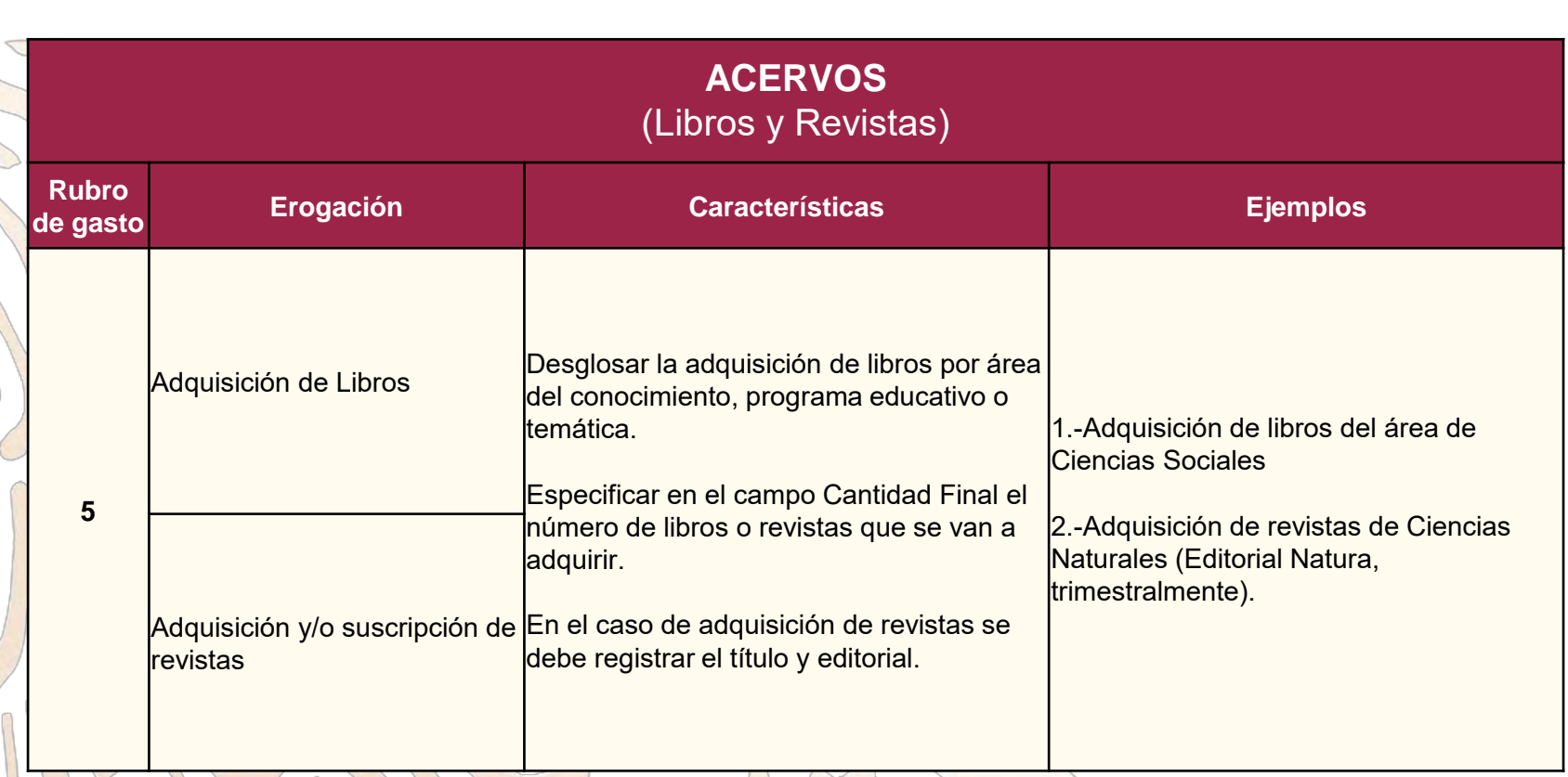

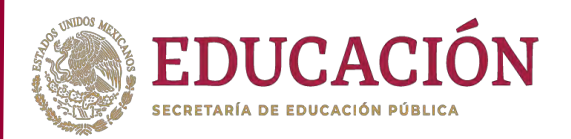

- No se autorizan los diferentes tipos de erogaciones:
- Adquisición de base de datos.
- **· Libros y revistas electrónicas.** 
	- Todas las necesidades de este tipo se atendrán a través del Consorcio Nacional de Recursos de Información Científica y Tecnológica.

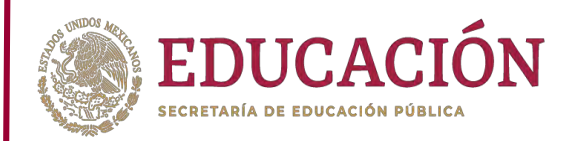

#### Fortalecimiento a la Excelencia S Educativa (PROFEXCE)  $\bigcirc$ Ejercicio 2020

**Apartado II** *Plan de Trabajo*

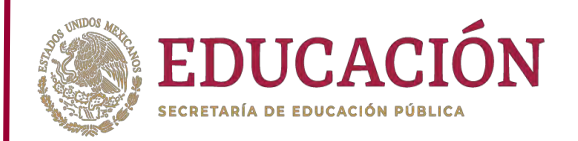

#### Fortalecimiento a la Excelencia J Educativa (PROFEXCE)  $\bigcirc$ Ejercicio 2020

**Apartado III** *Anexos*

 $\bigcirc$ 

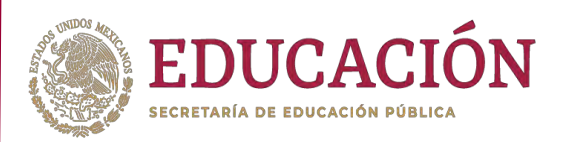

#### • **Conceptos que no apoya la SES/DGESU, en el marco del PROFEXCE:**

- Becas, apoyos de transporte y viáticos para realizar estudios de posgrado de PTC (*deben de solicitarse a través del PRODEP*).
- Apoyo de transporte y viáticos a evaluadores/as para realizar acreditaciones de programas educativos de licenciatura por parte de los organismos acreditadores reconocidos por el COPAES, o en su caso, para el personal de organismos certificadores de procesos de gestión.
- Becas para estudiantes de nivel TSU, licenciatura y posgrado (*quienes aspiren a una beca de licenciatura deben de solicitarse a través del Programa de becas que corresponda y para posgrado deberán cursar un programa de este nivel inscrito en el Programa Nacional de Posgrado de Calidad, PNPC*).
- Compensaciones salariales, estímulos económicos, sobresueldos al personal académico y administrativo que labora en la IES. Solo se autoriza el pago de sueldos bajo el régimen de honorarios, en los proyectos de estancias infantiles y/o guarderías.
- Muebles para oficinas administrativas.
- Obsequios de cualquier índole y para cualquier tipo de evento que organice la IES.
- Medicamentos que no tengan relación con los programas educativos que se imparten en la IES (*solo se autorizan para la DES de Salud*).
- Vehículos (terrestres, acuáticos y aéreos)
- Contratación de base de datos, libros y revistas electrónicas (*éstos se deben canalizar a través del CONRICyT*).

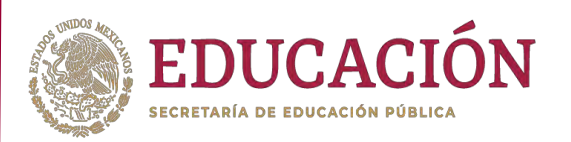

- Gastos de operación tales como (*agua, luz, telefonía fija y móvil, internet, mensajería y papelería*), así como el mantenimiento de vehículos terrestres, acuáticos y/o aéreos.
- Cafetería de oficina y/o de eventos.
- *Publicidad y promoción de programas educativos de licenciatura y posgrado (spots de radio, pancartas, posters).*
- *Plazas de personal académico y administrativo que labora en la IES.*
	- *Publicaciones de libros y revistas no arbitradas.*
	- *Registros de patentes. (solicitarse a través del PRODEP).*
	- *Reconocimientos y estímulos para estudiantes.*
	- *Transporte, hospedaje y alimentación para firma de convenios.*
	- Renta de espacios y mobiliario de la propia institución para la realización de eventos académicos.
	- Pago de personal de la institución y externo, para llevar a cabo presentaciones musicales, artísticas, teatrales, así como personal de seguridad (*solo se apoyan*  la<mark>s actividades relacionadas con el plan de e</mark>studios de programas educativos *de artes*).
	- Pago de peajes y combustible para personal administrativo.
	- Pago de propinas.

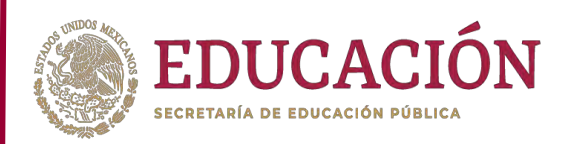

- Pago para certificación de idiomas extranjeros.
	- Transporte, hospedaje y alimentación para establecer redes de colaboración.
- Consultorías y asesorías sobre normas de calidad.
- Membresías para asociaciones sin relación con los programas educativos.
- Servicios de diseño de páginas web.
- Seguros de viaje
- · Pago de Impresión de tesis para alumnos de posgrado.
- Certificaciones para docentes en su área disciplinar.
- Desarrollo de software para control de proyectos institucionales.
- Viáticos a estudiantes para la asistencia a ferias de libro.
- Pago de inscripción a organismos para el desarrollo de internet.
- La construcción y/o adecuación de espacios físicos.
- La compra de animales de granjas, a excepción de los programas educativas relacionados con la práctica agropecuaria

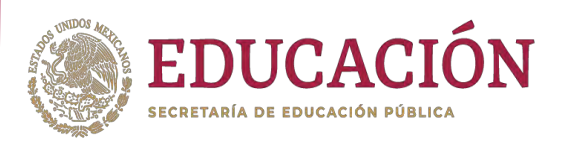

- **Los siguientes conceptos se deberán de solicitar a través de proyectos formulados en el marco del FAM:**
	- **Equipo de audio y video**
- Proyectores.- para el equipamiento de salones de clase, aulas interactivas, aulas de usos múltiples, aulas magnas, salas de juicios orales, auditorios, teatros.
- Pizarrones Interactivos.- cuando su uso esté destinado a salones de clases, aulas interactivas, aulas de usos múltiples.
- Conmutadores.
- **Mobiliario**

 $\bigcirc$ 

- Mesa bancos.- para el equipamiento de salones de clases o sustitución del ya existente. Butacas.- para auditorios y aulas magnas.
- Lockers.- cuando su usó esté destinado exclusivamente para talleres, laboratorios, bibliotecas. Lámparas.- únicamente para proyectos técnicos sustentables.

#### • **Equipo de laboratorio**

• Mesas de laboratorio

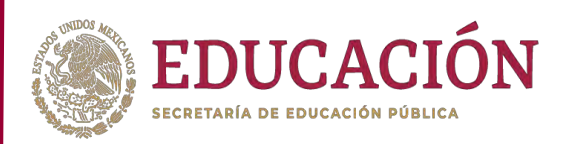

#### • **Otros**

- Sistemas e instalaciones especiales. aire acondicionado para uso en aulas magnas, aulas interactivas, aulas de usos múltiples, salas de juicios orales, talleres, laboratorios, bibliotecas, infotecas, centros de idiomas, centro de cómputo, auditorios, teatros, salas de música.
	- Sistemas y equipos contra incendio (detectores de humo) para uso en aulas magnas, aulas interactivas, aulas de usos múltiples, salas de juicios orales, talleres, laboratorios, bibliotecas, infotecas, centros de idiomas, centro de cómputo, auditorios, teatros, salas de música.
- Sistemas e instalaciones especiales. instalación eléctrica para uso en aulas magnas, aulas interactivas, aulas de usos múltiples, salas de juicios orales, talleres, laboratorios, bibliotecas, infotecas, centros de idiomas, centro de cómputo, auditorios, teatros, salas de música.
- Extintores. para uso en aulas magnas, aulas interactivas, aulas de usos múltiples, salas de juicios orales, talleres, laboratorios, bibliotecas, infotecas, centros de idiomas, centro de cómputo, auditorios, teatros, salas de música.
- Sistemas e instalaciones especiales. instalación hidráulica. para Talleres y laboratorios. Sistemas e instalaciones especiales. - regaderas. - para Talleres y laboratorios.
- Sistemas e instalaciones especiales. instalación de gas. para Talleres y laboratorios.

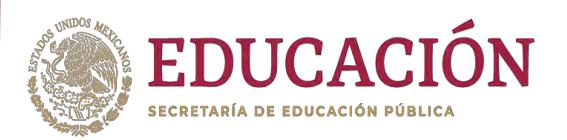

#### • Pódium.

- Puertas de emergencia. aulas, talleres, laboratorios y auditorios. Sistema de iluminación. - aulas, talleres, laboratorios y auditorios Ventilador de techo para salones de clase.
- Equipo de accesibilidad para personas con discapacidad. para uso en aulas magnas, aulas interactivas, aulas de usos múltiples, salas de juicios orales, talleres, laboratorios, bibliotecas, infotecas, centros de idiomas, centro de cómputo, auditorios, teatros, salas de música.
- · Paneles solares. para proyectos técnicos sustentables.
	- Arco detector.- bibliotecas, hemerotecas, infotecas, xilotecas.

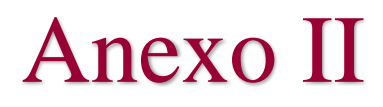

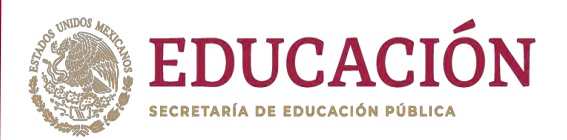

# $\mathcal{O}$  $\bigcirc$ **Anexo II** *GUÍA DE USUARIO PARA LA CAPTURA EN SISTEMA*

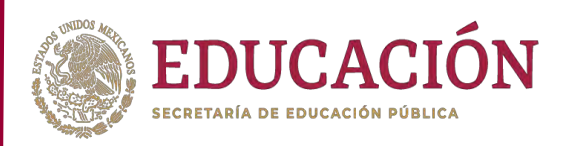

Para la correcta operación del sistema, el equipo de cómputo deberá contar con las siguientes características:

Conexión a internet de banda ancha.

 Sistema operativo Windows 7 o superior, iOS 10.5 o superior Cualquier distribución Linux.

Navegador web:

- Firefox versión 38.0.5 o superior.
- Chrome versión 43.02 o superior.
- Explorer versión 9.0 (el sistema NO funciona adecuadamente en versiones superiores).

 Acrobat Reader 10 o superior. Microsoft Excel 2013 o superior.

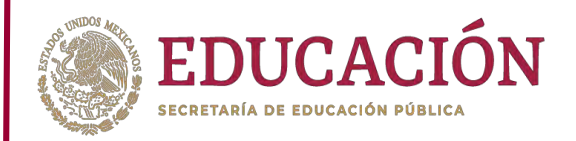

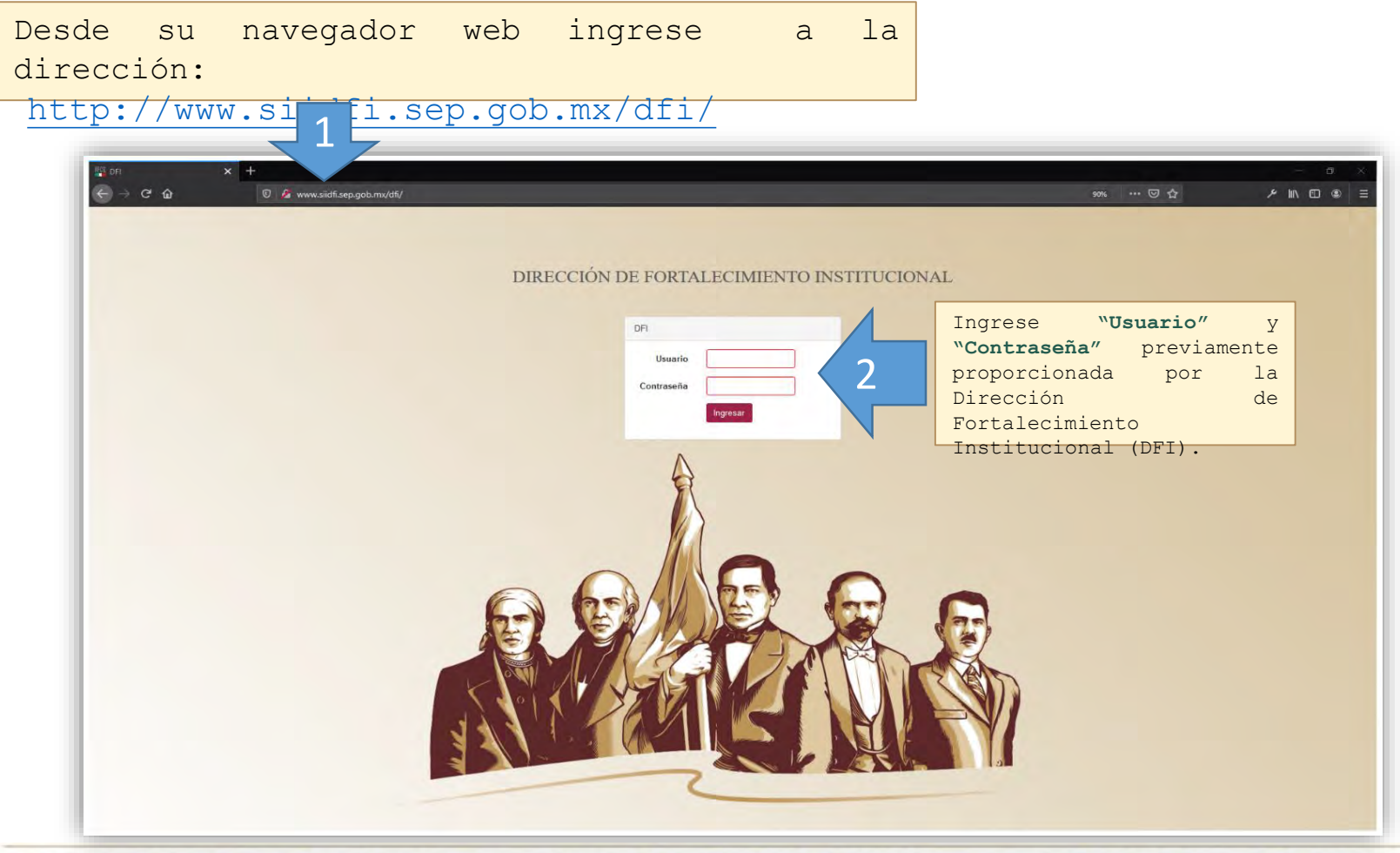

**WANNERS PROVIDED BY AN STELLAR IN STERN AND STREET AND STREET AND STREET AND STREET AND STREET AND STREET AND ST** 

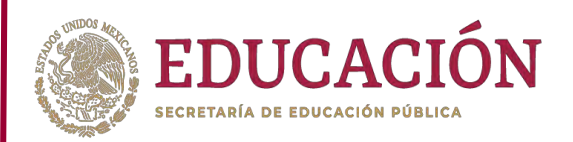

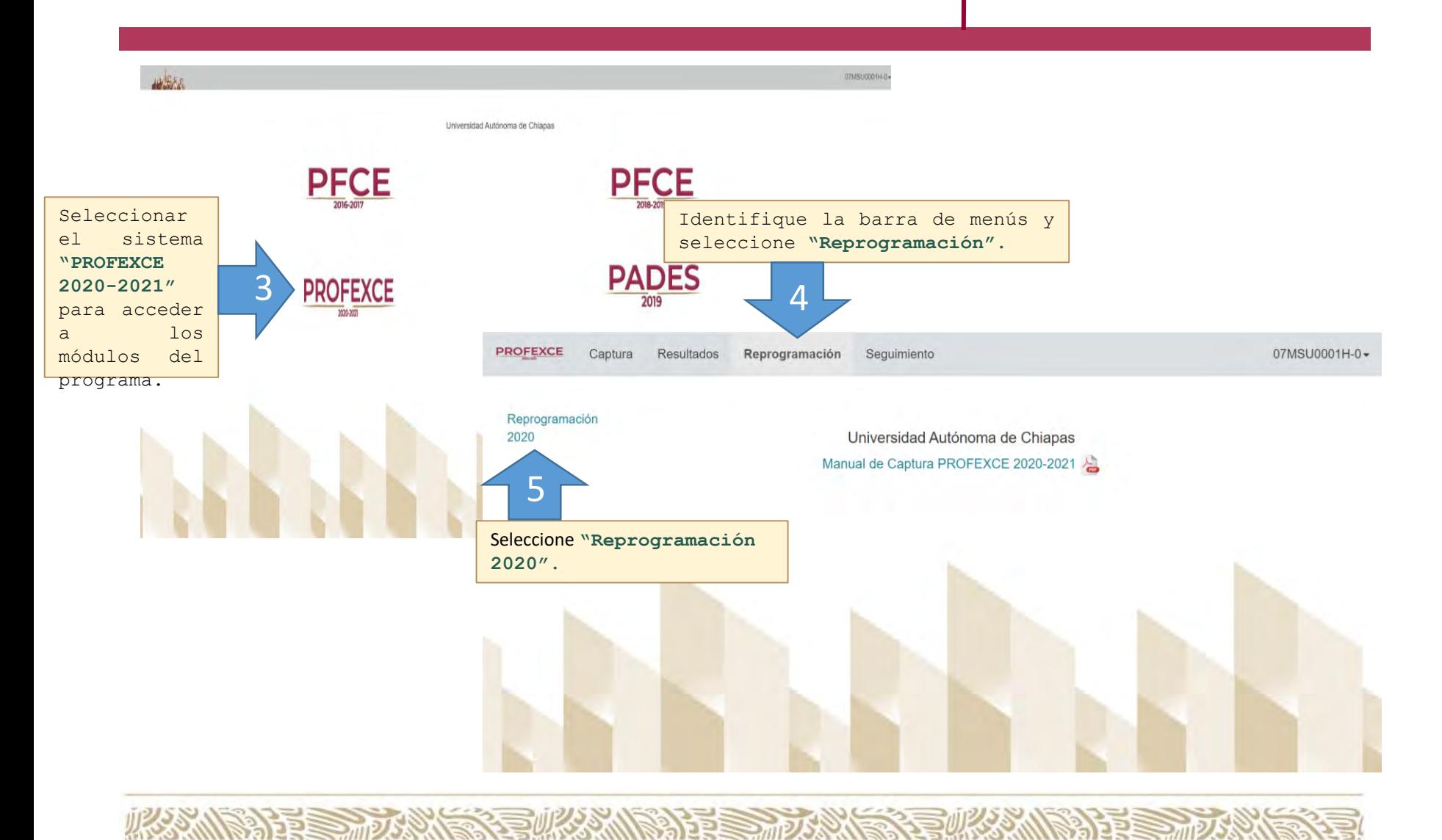

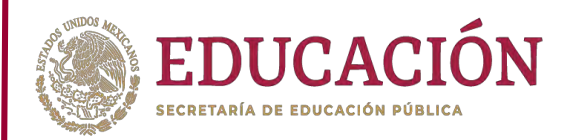

 $55500$ 

Reprogramación - Reprogramación 2020 Institución: 07MSU0001H Universidad Autónoma de C

**ción** 

De la pantalla que se despliega, se podrán localizar las siguientes opciones: **Objetivos Particulares e Indicadores de Calidad, Responsable de Proyecto, Estatus, Anexo y Enviar a Revisión.** 

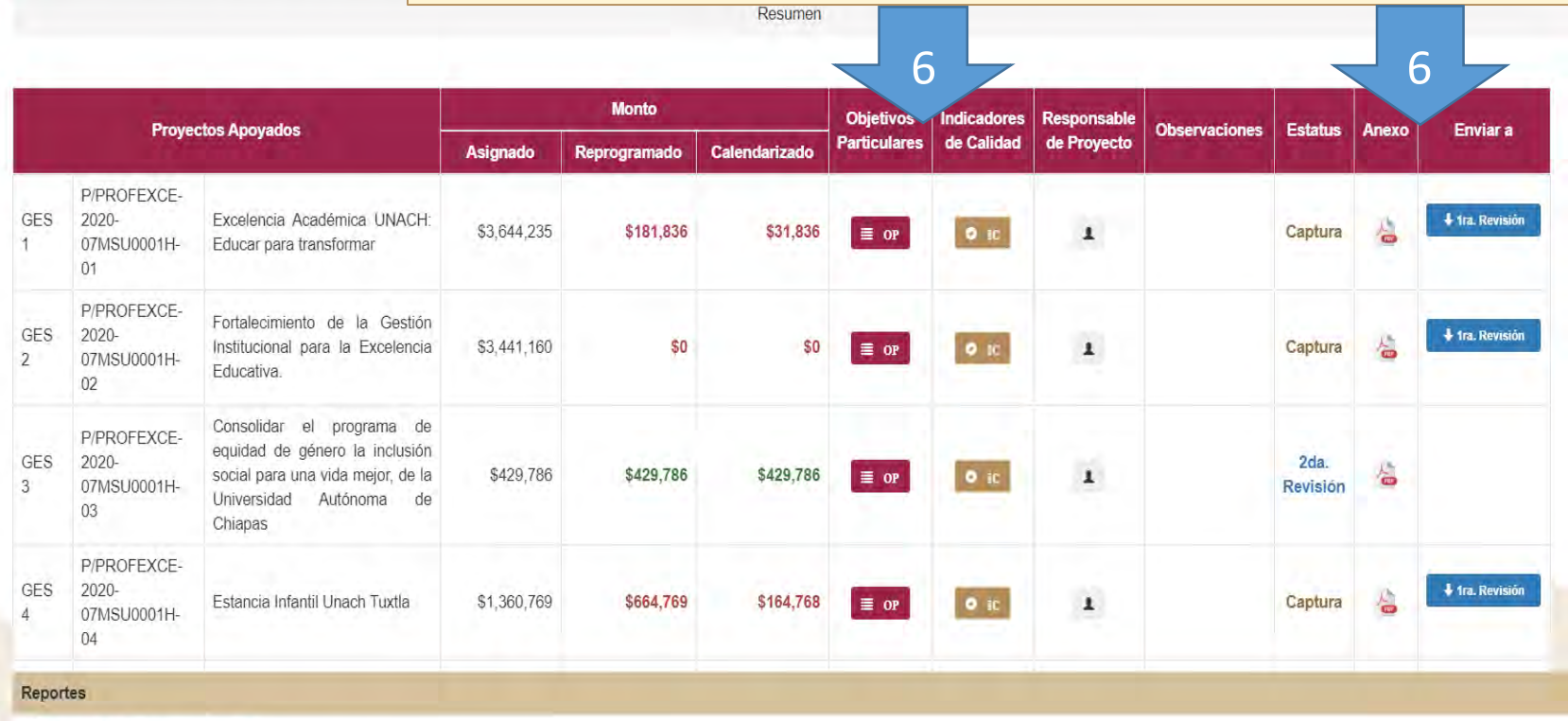

Anexo "A" de Reprogramación

**JRS 5 N** 

x Il Archivo de Excel con los datos del Anexo "A" de Reprogramación

**ALESS MON** 

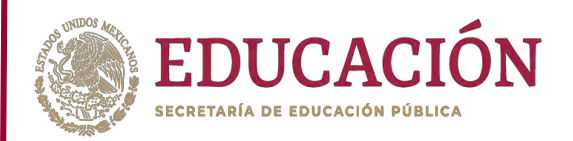

Para la captura de valores en *Metas Académicas (MA)* deberá dar clic en la opción "Objetivos Particulares"  $\|\cdot\|$  is or  $\|\cdot\|$  y se desplegará la siguiente pantalla:

Reprogramación - Reprogramación 2020

Institución: 06MSU0012O Universidad de Colima

**THE REAL PROPERTY AND TO A REAL PROPERTY** 

**DES 66: CIENCIAS AGROPECUARÍAS** 

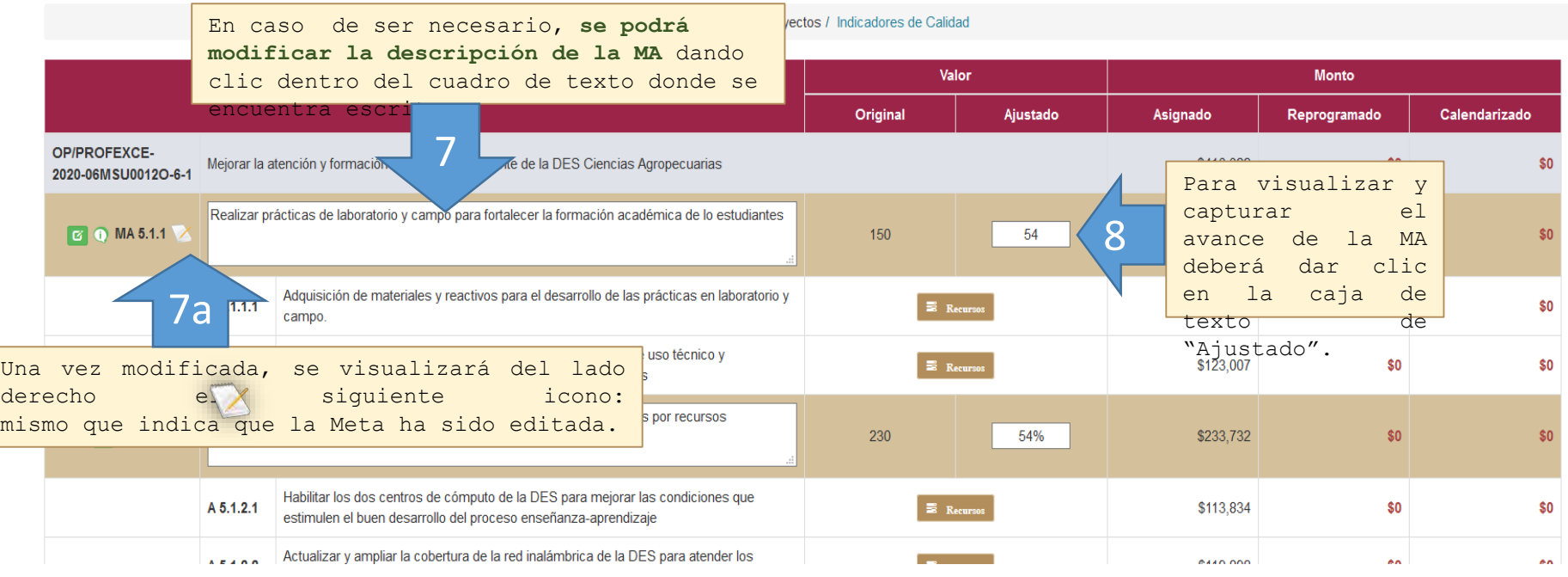

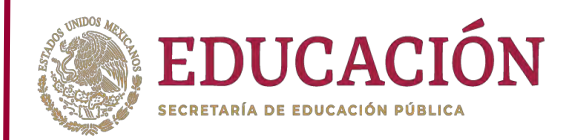

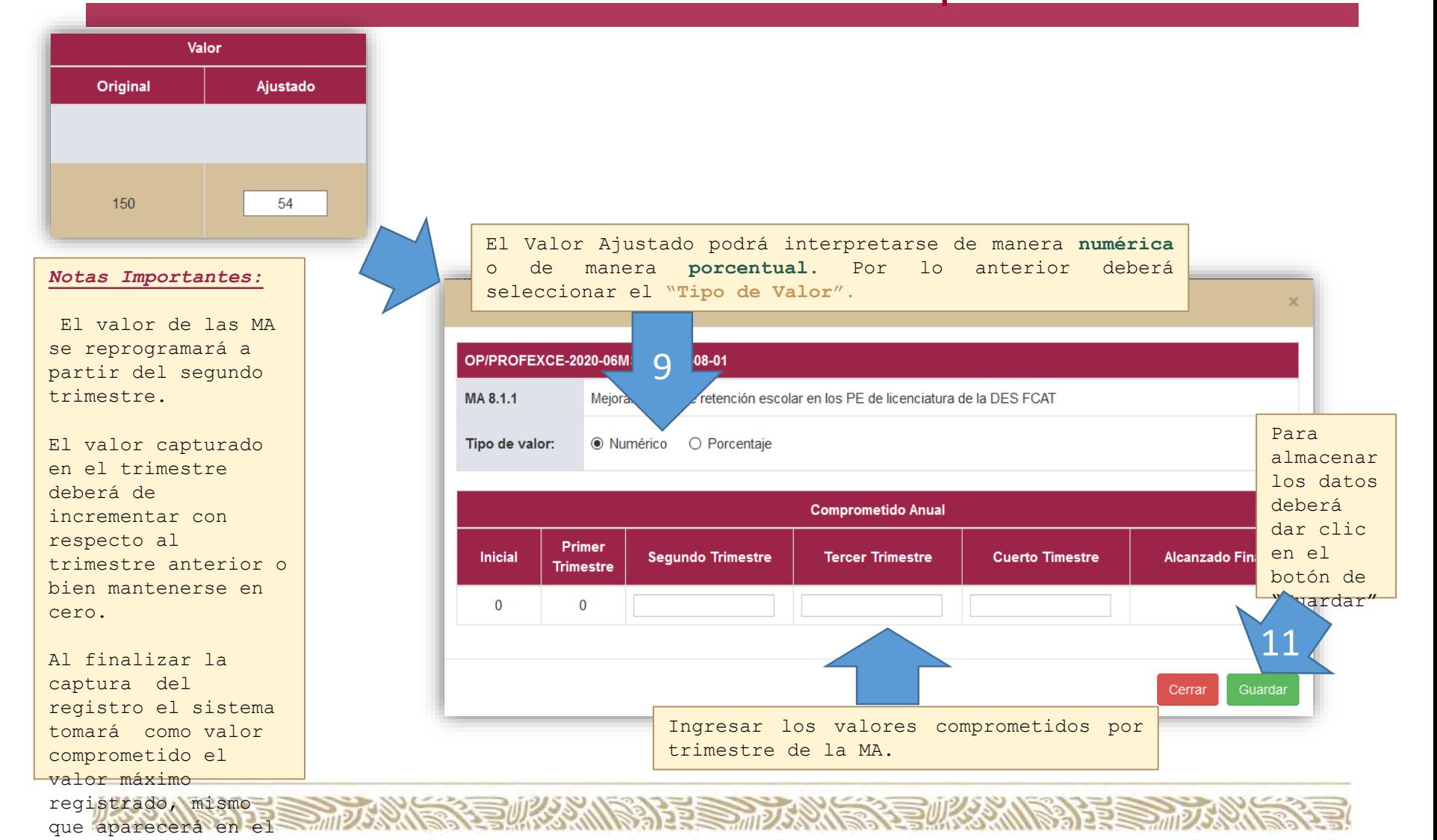

rubro de **"Alcanzado Final".** 

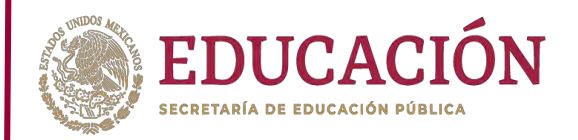

Para la captura de Recursos, se deberá posicionar en la opción **"Proyectos"** (misma pantalla que en la captura de MA).

Reprogramación - Reprogramación 2020 Institución: 06MSU0012O Universidad de Colima **DES 66: CIENCIAS AGROPECUARÍAS** 

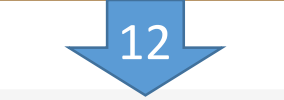

#### Intro / Resumen / Proyectos / Indicadores de Calidad

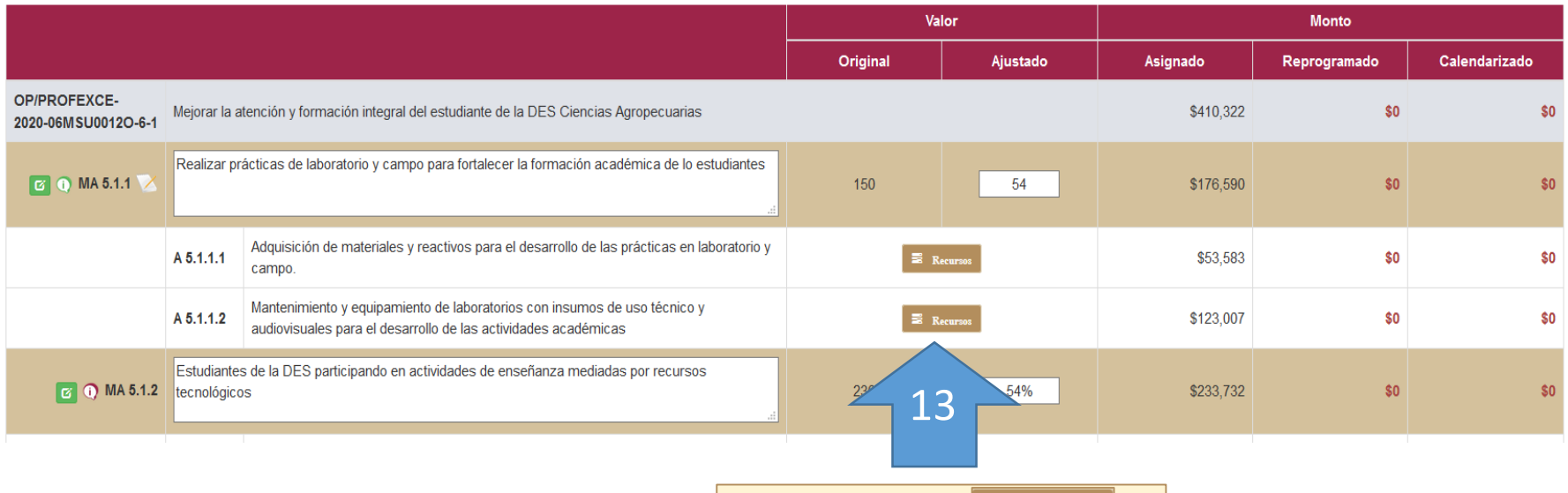

Dar clic en el ícono  $\blacksquare$  Recursos

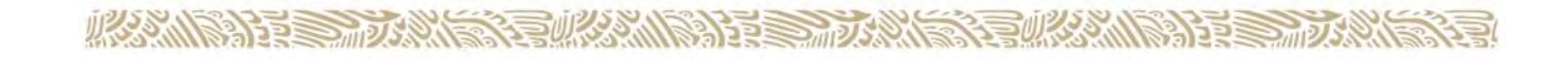

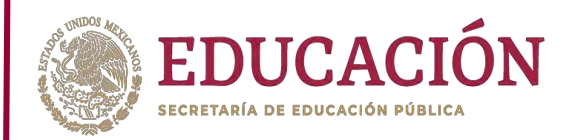

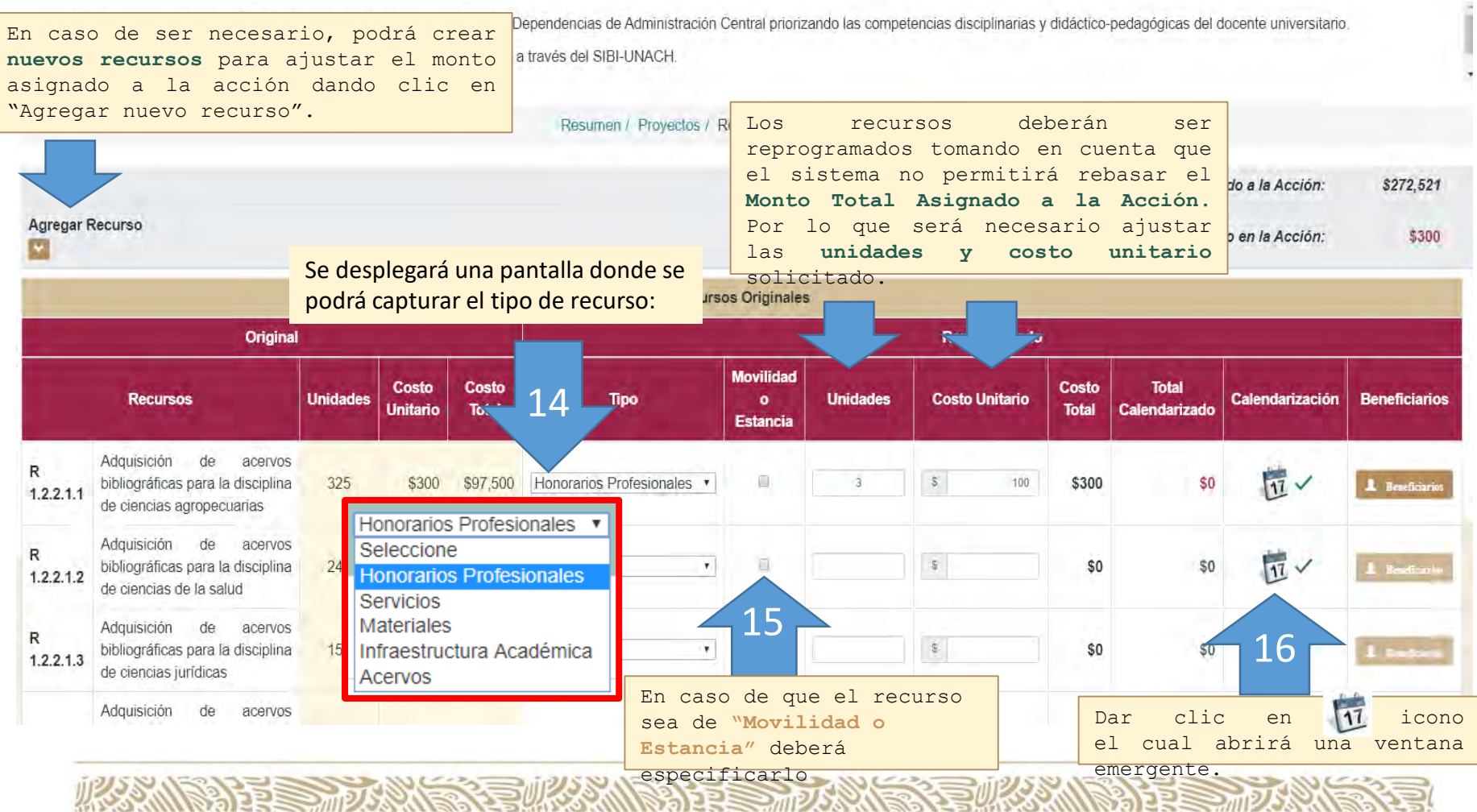

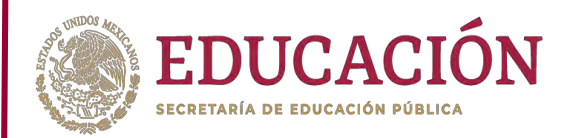

Al dar clic en el 11 no se desplegará una ventana emergente donde podrá seleccionar: Mes y el Monto a ejercer. Calendarización 2020 *Nota importante:* En caso de ser necesario podrá **Costo Tota** rso: \$20,000 17 • El monto eliminar un registro al dar x lic en el podrá 18 19a votón eliminar calendarizars Mo<sub>t</sub> **Calen Ación** e en mas de  $\mathbb{S}$ abril - 2020 10.000 un mes. • Una vez **Meses** 19 calendarizado  $\mathbb{S}$  $5.000$  $\ddot{\phantom{1}}$ Dar clic en el both el total del Ene Feb Mar Abr agregar \$10,000 recurso, se inhabilitara May Jun Jul Ago el apartado de agregar. Cerrar Sep Oct Nov Dic **Artifene Origin** 

**Unidades** Unidades Calendarización Recursos **Total** Tipo **Costo Unitario** Holtsche Calendarizado **Total** Estancia Si el total del recurso fue Pago de honorarios calendarizado la columna R 3.1.1.1.1 profesionales  $\Box$  $\rightarrow$  $5$ 20,000 \$20,00 \$20,000  $\sqrt{11}$ \$68,832 \$68,832 Servicios **"Total Calendarizado"** se  $(a)$ visualizará de color **verde**, Pago de honorarios. de lo contrario se  $\Box$  $\overline{11}$ protesionales \$68,832 \$68,832 Honorarios Profesionales <  $-1$  $5$  $10,500$ \$10,50 \$500  $3.1.1.1.2$ a Psicologo visualizará en color **rojo.**  $(a)$ 

**ALES TO ANS** 

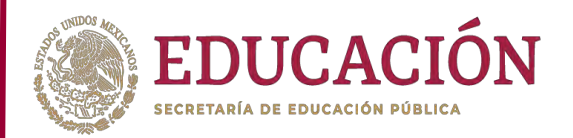

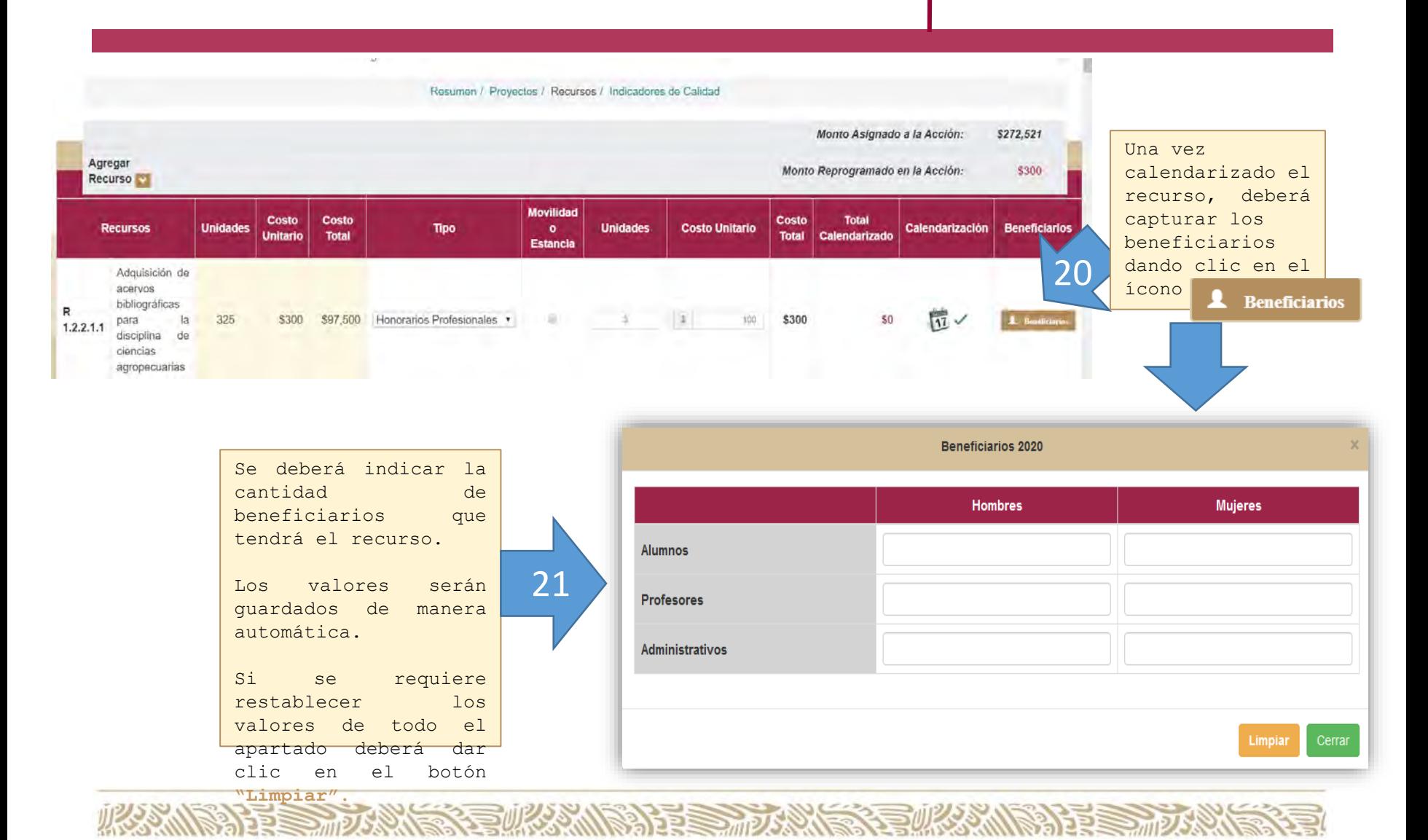

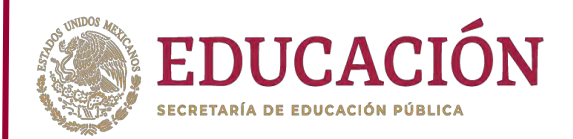

observación.

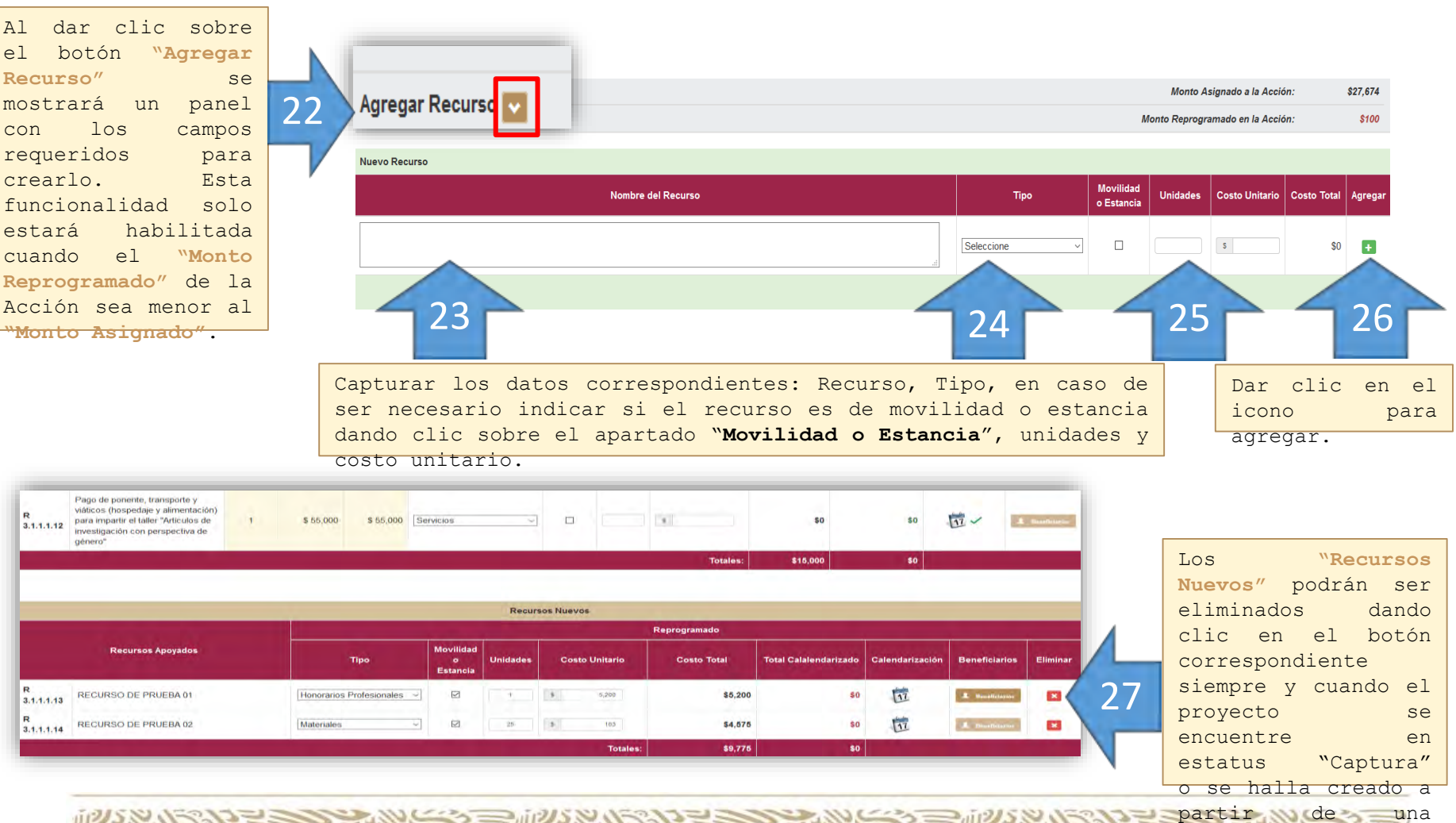

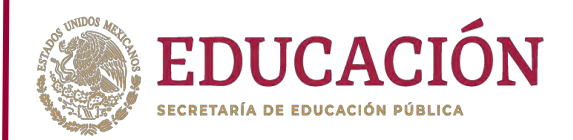

ícono

Captura

que se encuentra dentro de la pantalla Resumen.

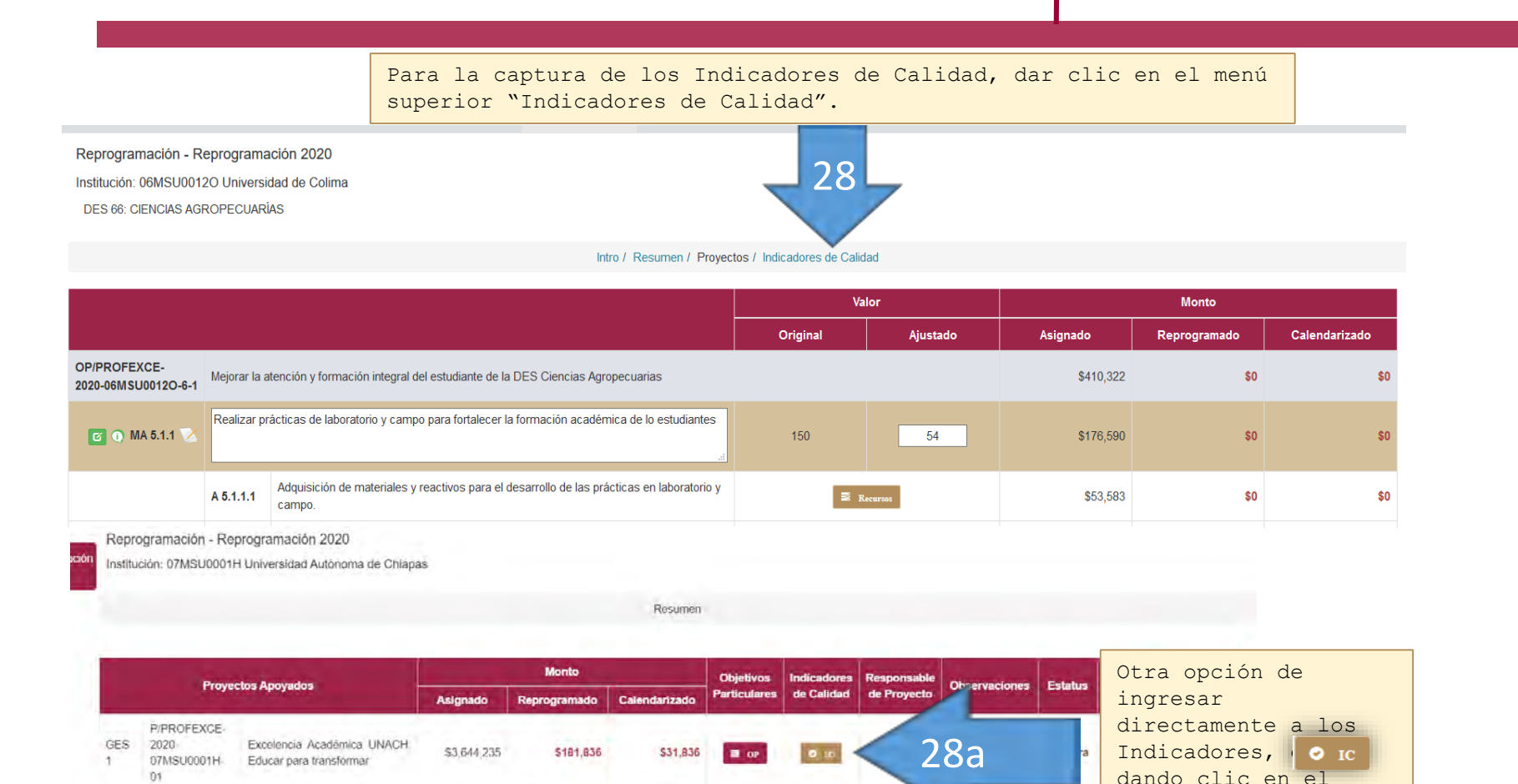

治理美丽人

 $\mathbf{r}$ 

P/PROFEXCE-

07MSU0001H-

2020

 $02$ 

**GES** 

 $\alpha$ 

Fortalecimiento de la Gestión

Institucional para la Excelencia

Educativa.

\$3,441,160

50

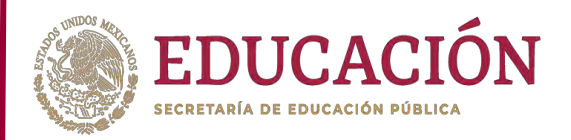

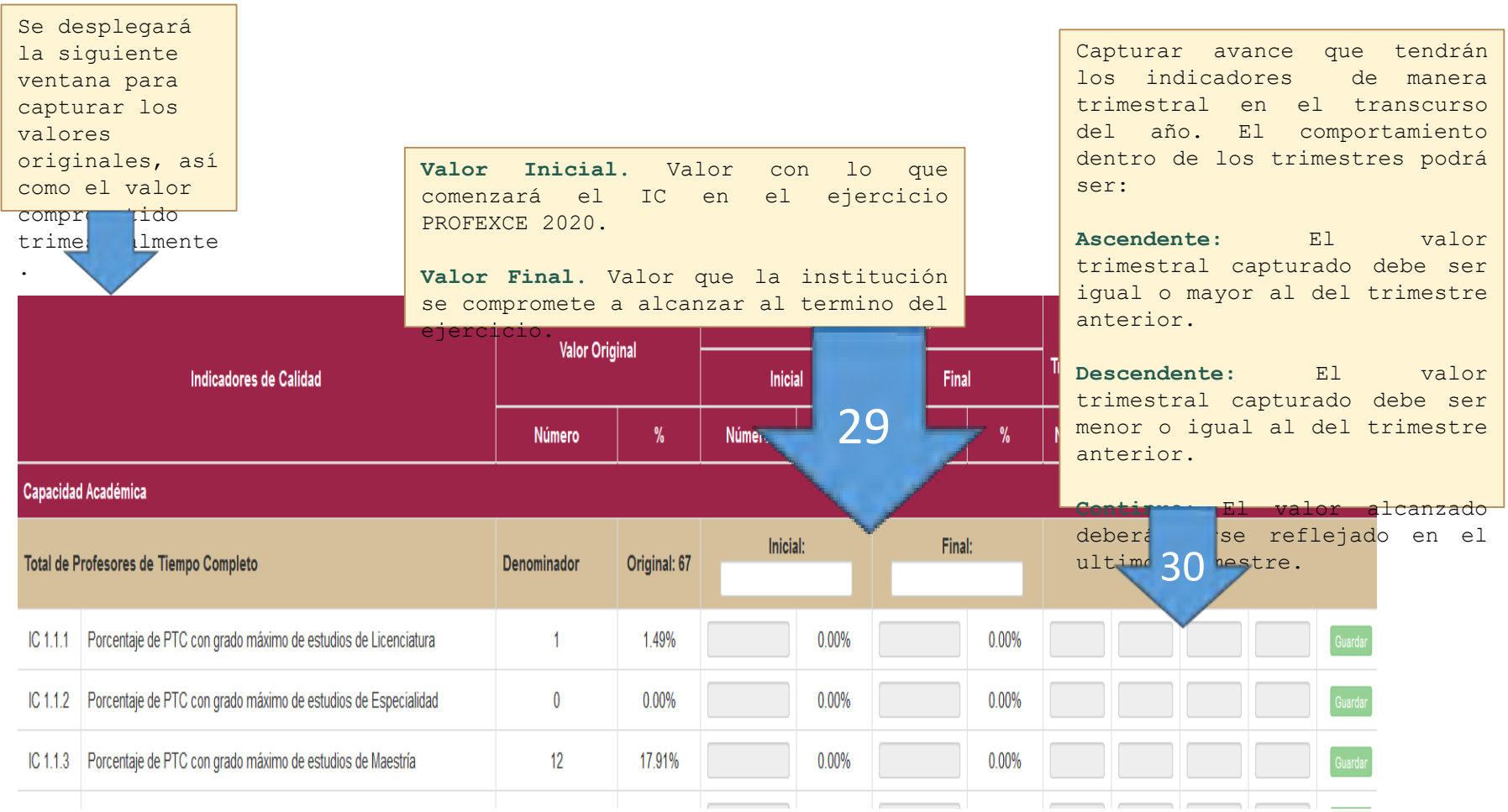

**必然心理学习或数量必然的理学和学习学习的学习。** 

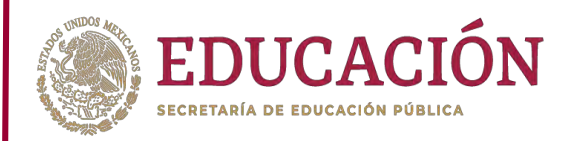

**SEE** 

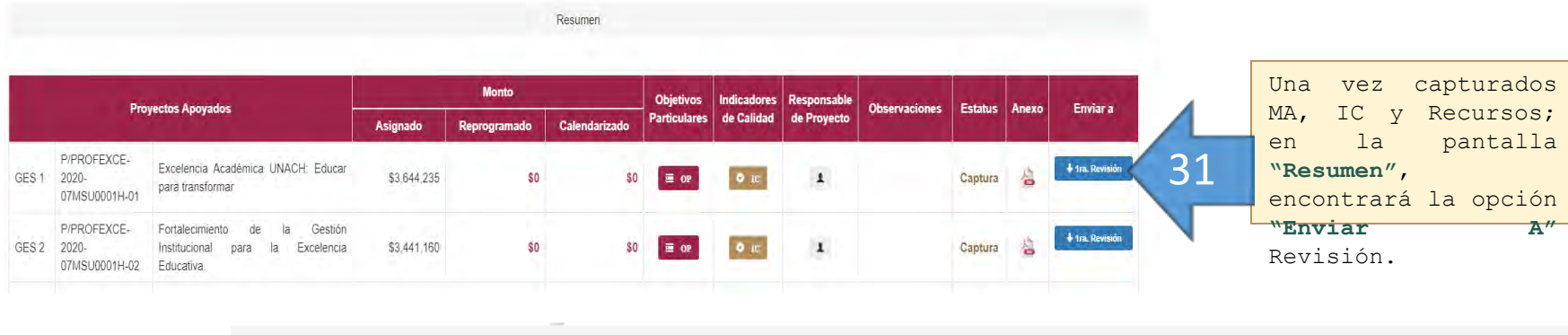

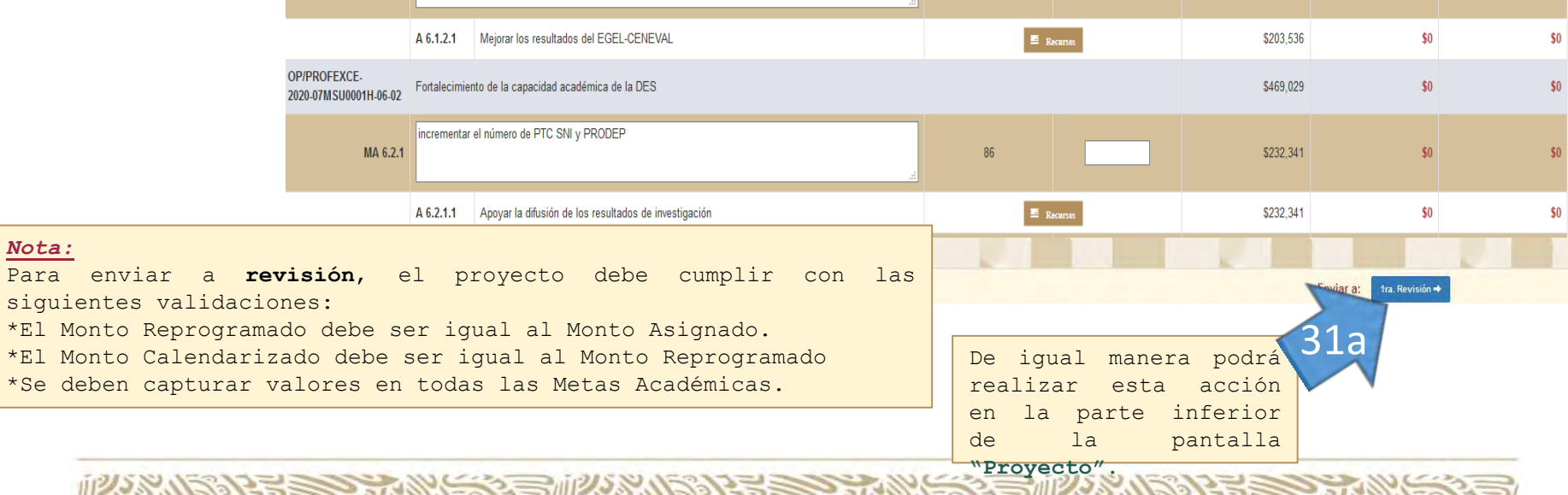

**必然心理要做不好事** 

Provectos / Indicadores de Calidad

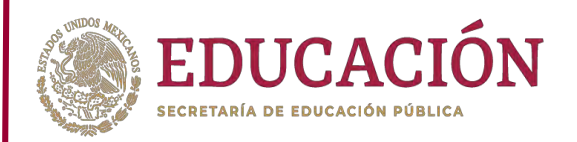

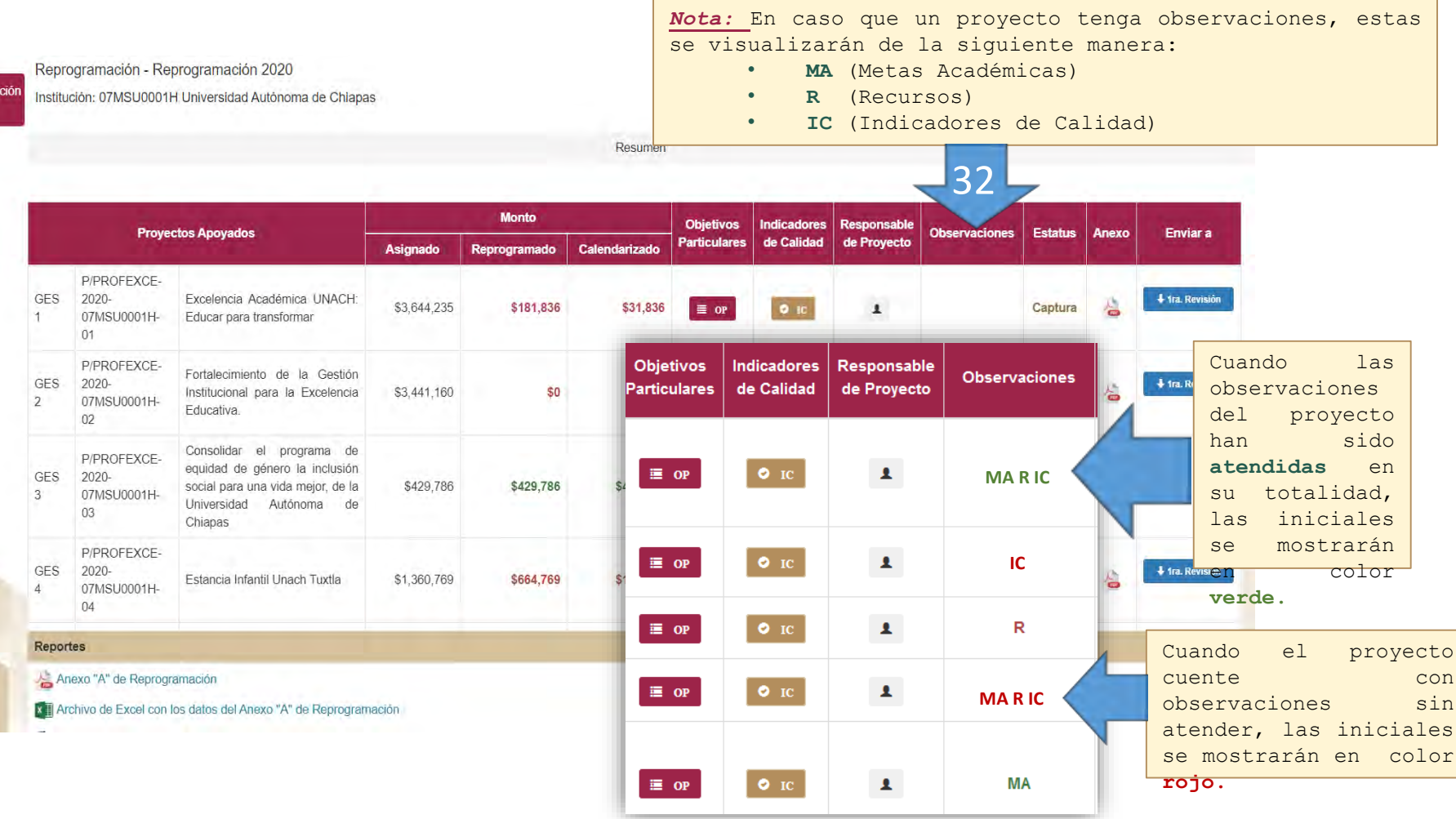

**必然小别看看了这么大家看到必然小的话看看了。这么多人就是有一天的话** 

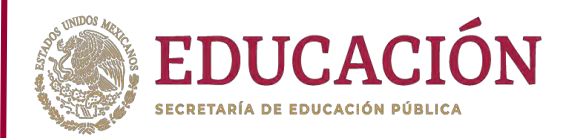

 $\epsilon$ 

07MSU0001H

#### Captura Resultados Reprogramación Seguimiento

Reprogramación 2020 Institución: 07MSU0001H Universidad Autónoma de Chiapas DES 1404: Arquitectura e Ingeniería P/PROFEXCE-2020-07MSU0001H-09 : Fortalecimiento de la Calidad de la DES Arquitectura e Ingeniería

#### Anexo "A" de Reprogramación P/PROFEXCE-2020-07MSU0001H-09

Las observaciones se mostraran a través de los siguientes iconos, mismos que cambiarán de color indicando su estatus :

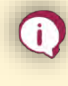

**Rojo :** Cuenta con Observaciones sin atender .

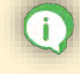

**Verde :** Cuenta con el total de Observaciones

atendidas .

**KAMBAR SERIKANS** 

**Azul :** Cuenta con un histórico de observaciones que servirán únicamente de consulta .

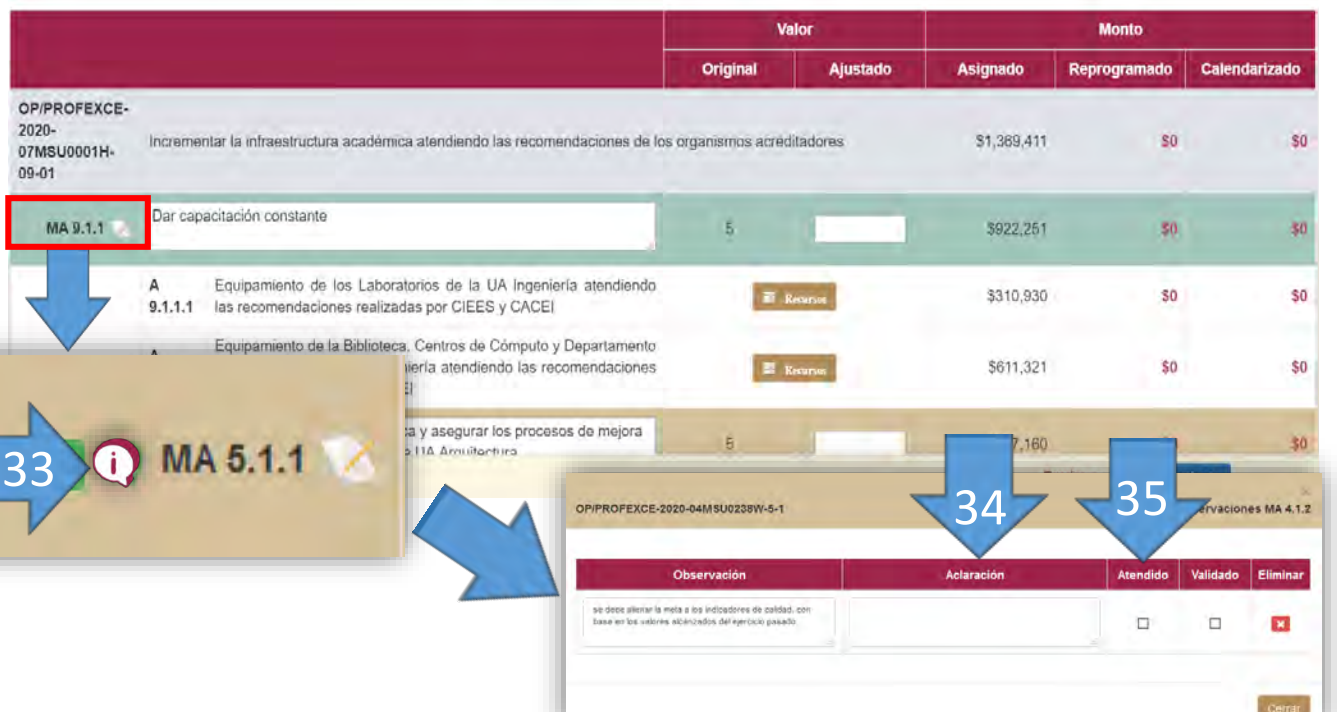

Resumen / Proyectos / Indicadores de Calidad

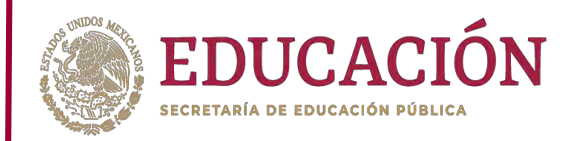

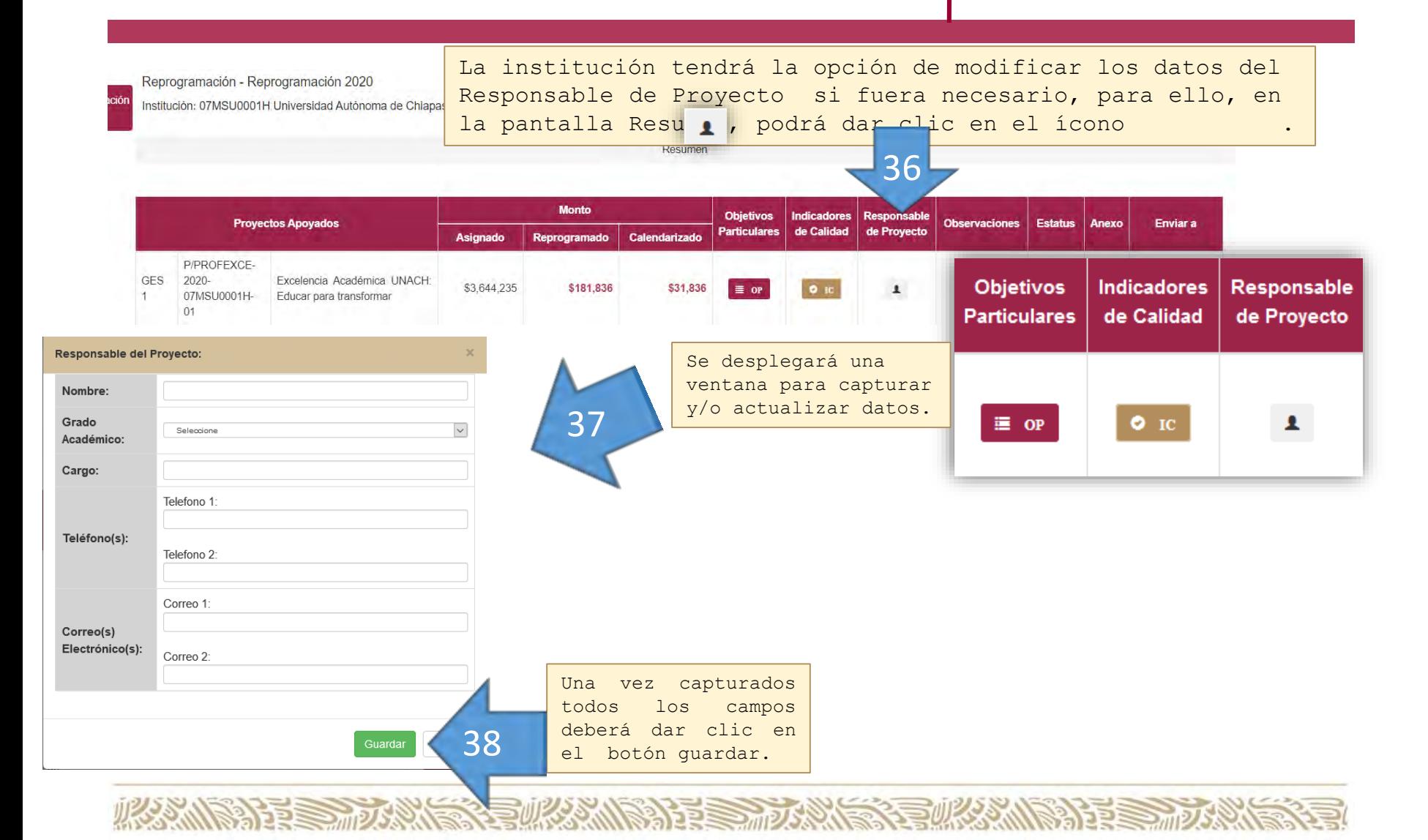

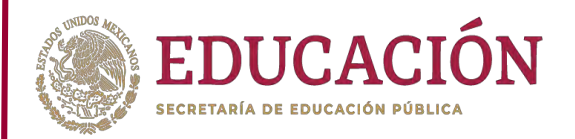

**SEES MP** 

En la pantalla **"Resumen"** se encuentra del lado derecho, el apartado de reportes institucionales que se pueden

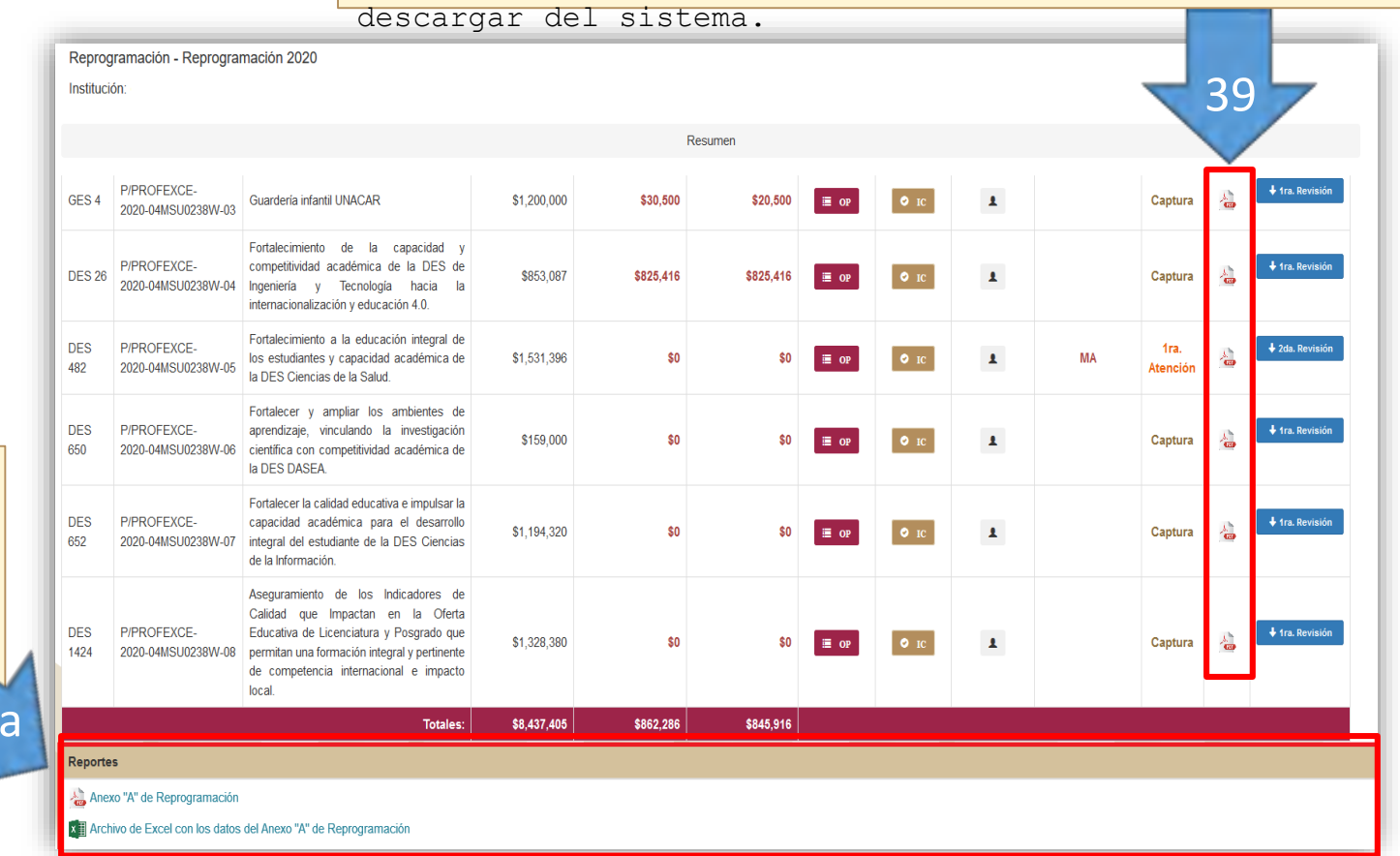

En esta

también podrá descargar el **Anexo "A" de Reprogramaci** por proyect

39a

**THE AND AND ARTICLE** 

pantalla

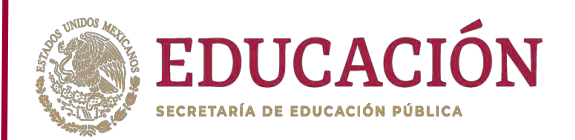

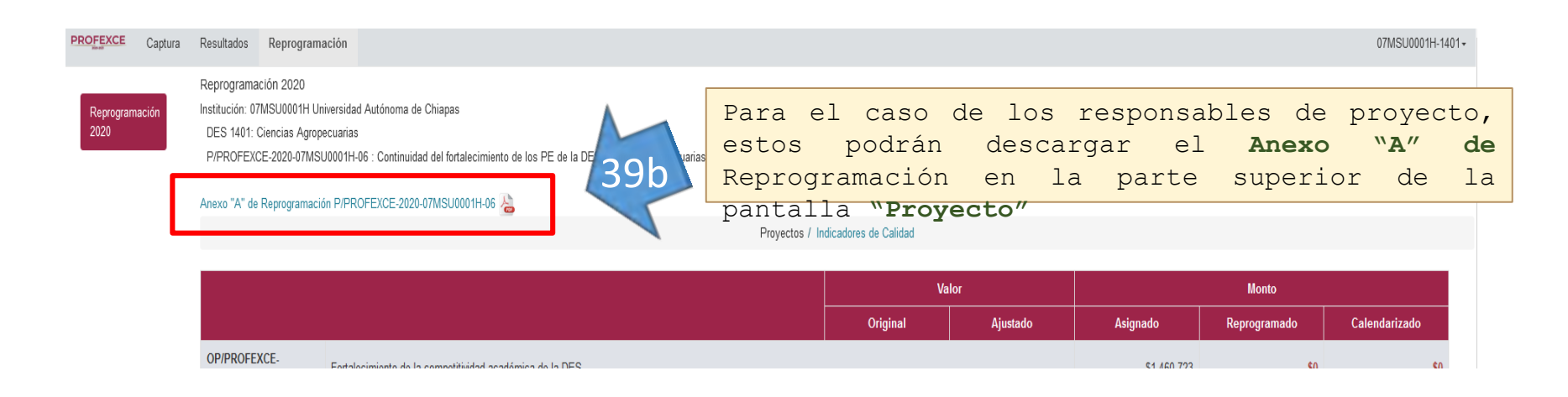

En este anexo, encontraremos la versión **"Preliminar"** del proyecto; una vez aprobado, en esta misma opción, se generará la versión final, misma que incluye el apartado para firma del responsable.

40

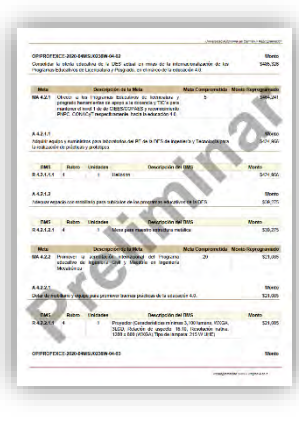

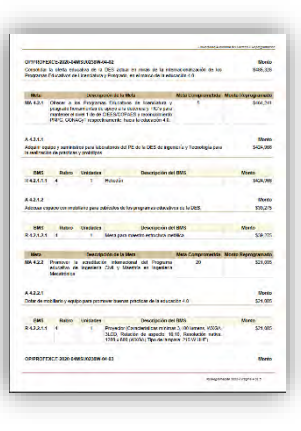

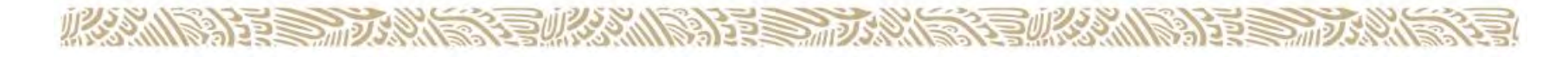

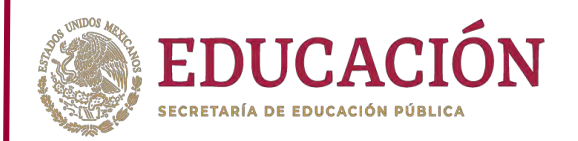

#### Fortalecimiento a la Excelencia J Educativa (PROFEXCE)  $\bigcirc$ Ejercicio 2020

**Apartado IV Contactos**

#### **Contactos**

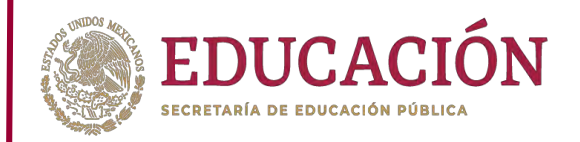

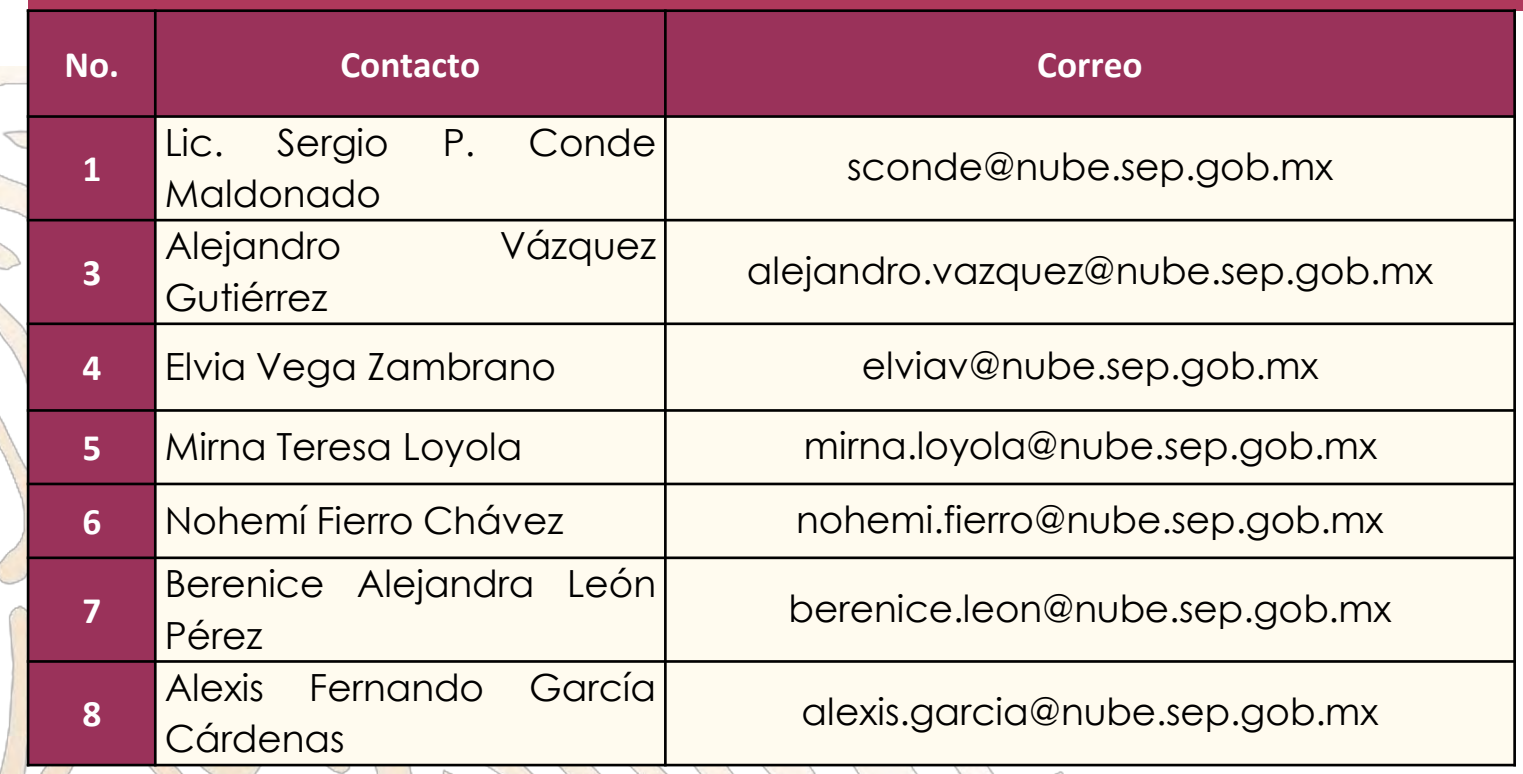